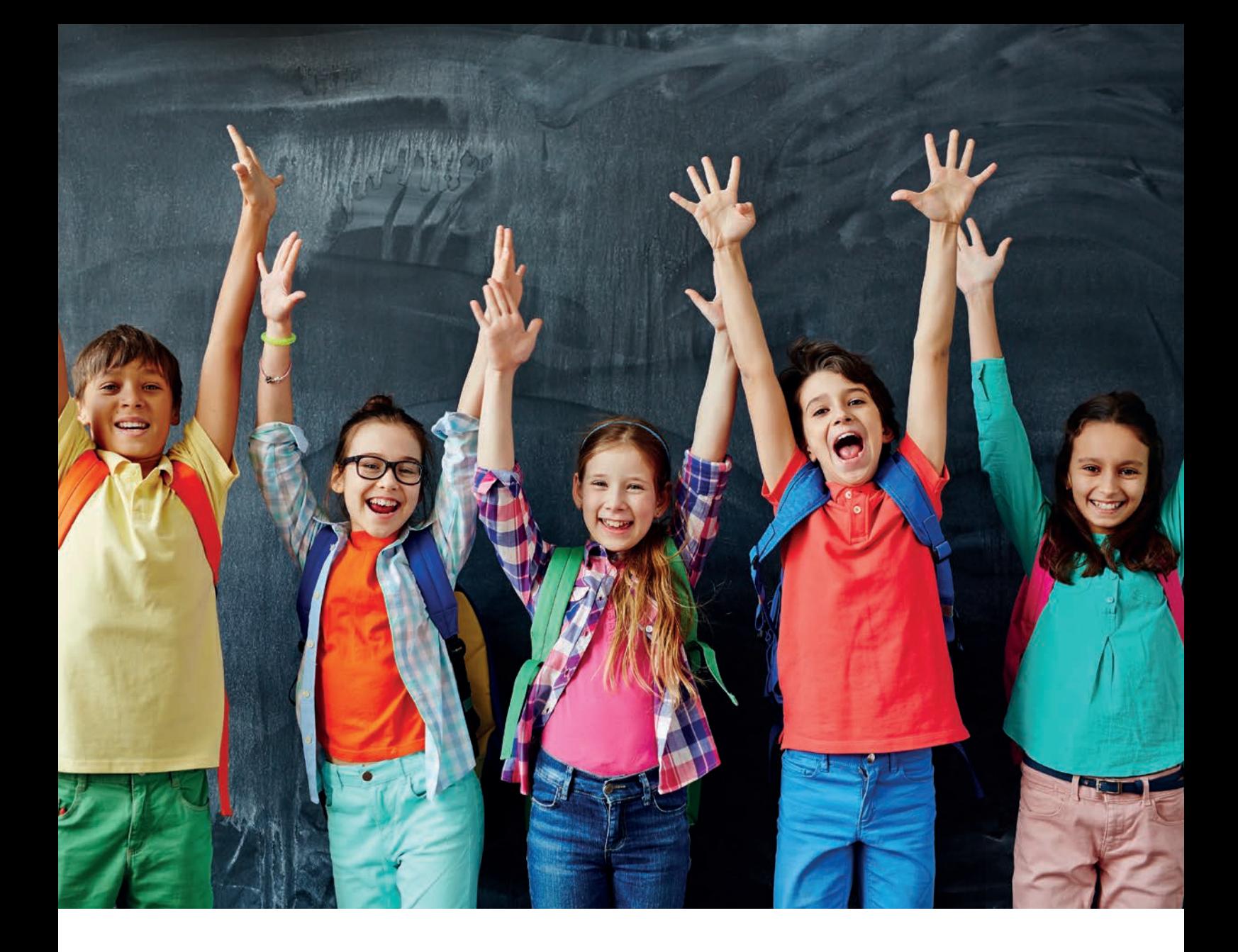

# SCHOOL PROTECT

OGÓLNE WARUNKI UBEZPIECZENIA NASTĘPSTW NIESZCZĘŚLIWYCH WYPADKÓW DLA DZIECI, MŁODZIEŻY ORAZ PRACOWNIKÓW W PLACÓWKACH OŚWIATOWYCH

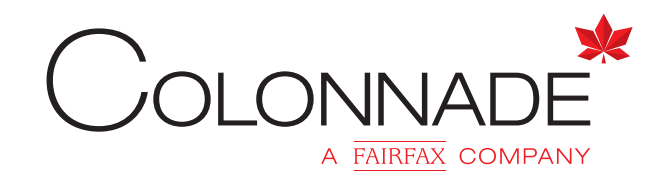

# **SPIS TREŚCI**

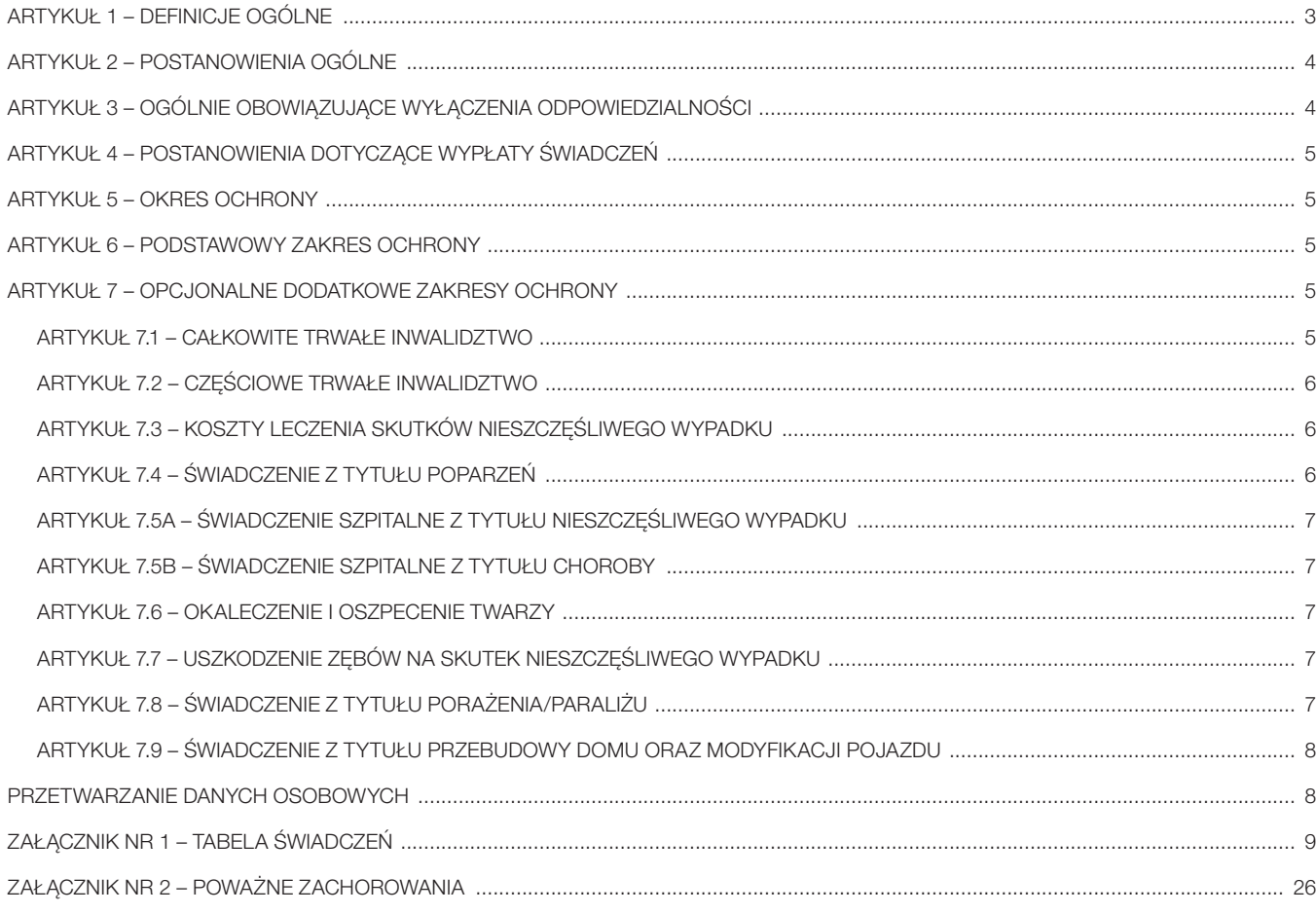

# **Nota informacyjna**

Informacje dotyczące przesłanek wypłaty odszkodowania i innych świadczeń zawarte są w następujących częściach warunków ubezpieczenia:

art. 1.7, art. 1.14, art. 2.1–2.3, art. 4, art. 5, art. 6, art. 7;

Załącznik nr 2 – Poważne zachorowania.

Informacje dotyczące ograniczenia oraz wyłączenia odpowiedzialności zakładu ubezpieczeń uprawniające do odmowy lub ograniczenia wypłaty odszkodowania i innych świadczeń zawarte są w następujących częściach warunków ubezpieczenia:

art. 1.11, art. 2.3, art. 2.8, art. 2.10, art. 3, art. 4.2, art. 7.1.4, art. 7.2.3–7.2.5, art. 7.3.4, art. 7.5A.1, art. 7.5A.2, art. 7.5B.1, art. 7.5B.2, art. 7.6.4, art. 7.6.5, art. 7.7.3, art. 7.8.7, art. 7.9.3; Załącznik nr 2 – Poważne zachorowania: pkt 4, pkt 5, pkt 7, pkt 8.

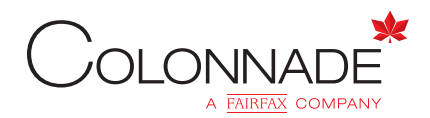

# COLONNADE INSURANCE SOCIETE ANONYME ODDZIAŁ W POLSCE

# OGÓLNE WARUNKI UBEZPIECZENIA NASTĘPSTW NIESZCZĘŚLIWYCH WYPADKÓW DLA DZIECI, MŁODZIEŻY ORAZ PRACOWNIKÓW W PLACÓWKACH OŚWIATOWYCH

zatwierdzone przez dyrektora Colonnade Insurance Société Anonyme Oddział w Polsce z siedzibą w Warszawie w dniu 19 kwietnia 2018 r., mają zastosowanie do umów ubezpieczenia zawieranych od 19 kwietnia 2018 r.

# ARTYKUŁ 1 – DEFINICJE OGÓLNE

W niniejszych Ogólnych Warunkach Ubezpieczenia, poniższe pojęcia definiowane są w następujący sposób:

# 1.1. Amatorskie uprawianie sportu

Forma aktywności fizycznej podejmowana dobrowolnie w celu uzyskania jak najlepszych wyników sportowych, podczas zajęć szkolnych i pozaszkolnych. Uczestniczenie w treningach, zawodach, zgrupowaniach i obozach kondycyjnych lub szkoleniowych w ramach szkolnych i pozaszkolnych klubów sportowych. Uprawiania sportu związanego z finansowym wynagrodzeniem lub uzyskiwaniem stypendiów sportowych nie uważa się za amatorskie uprawianie sportu.

# 1.2. Beneficjent

O ile *Ubezpieczający* lub *Osoba ubezpieczona* nie uzgodni inaczej, w przypadku śmierci *Osoby ubezpieczonej Beneficjentem* jest pozostający przy życiu małżonek *Osoby ubezpieczonej*, a w braku małżonka – dzieci *Osoby ubezpieczonej*, a w braku małżonka lub dzieci – rodzice *Osoby ubezpieczonej*, a w dalszej kolejności – jej spadkobiercy*.*

# 1.3. Choroba

Każda nieprzewidziana choroba zdiagnozowana w *Okresie ubezpieczenia*, z wyłączeniem wszelkich chorób zdiagnozowanych przed rozpoczęciem okresu ochrony.

# 1.4. Dziecko bądź Dzieci

Każde dziecko *Osoby ubezpieczonej*, stanu wolnego i wspólnie z nią zamieszkujące, przed ukończeniem 19. roku życia lub w przypadku podjęcia i kontynuacji nauki w trybie dziennym – przed ukończeniem 27. roku życia.

# 1.5. Hospitalizacja

Pobyt i nocleg w *Szpitalu* w charakterze pacjenta. Konieczność takiego pobytu musi zostać potwierdzona przez *Lekarza.*

# 1.6. Lekarz

Każdy posiadający odpowiednie uprawnienia lekarz, praktykujący zgodnie z wymogami właściwych przepisów prawa, z wyłączeniem:

- *Osoby ubezpieczonej*,
- członków najbliższej rodziny *Osoby ubezpieczonej*, do których zalicza się małżonka, *Dzieci*, *Partnera*, rodziców, teściów oraz rodzeństwo,
- pracownika *Ubezpieczającego*.

Pojęcie *Lekarz* obejmuje zarówno lekarza medycyny ogólnej, jak i lekarza specjalistę.

# 1.7. Nieszczęśliwy wypadek

Nagłe, spowodowane czynnikami zewnętrznymi i nieoczekiwane zdarzenie powodujące *Uszkodzenie ciała*. W przypadku gdy nagłe i nieoczekiwane zdarzenie było spowodowane występowaniem choroby, ochronie podlegają jedynie obrażenia bądź śmierć będąca bezpośrednim skutkiem tego zdarzenia.

# 1.8. Nieszczęśliwy wypadek komunikacyjny

Oznacza *Nieszczęśliwy wypadek* powstały w związku z ruchem pojazdu.

# 1.9. Okres ubezpieczenia

Określony w *Polisie* okres obowiązywania *Umowy ubezpieczenia*.

# 1.10. Osoba ubezpieczona

O ile *Ubezpieczyciel* nie określił tego inaczej w *Polisie* lub dodatku do niej, każda osoba do 80. roku życia, wskazana w *Polisie* jako *Osoba ubezpieczona.*

# 1.11. Partner

Osoba pozostająca z *Osobą ubezpieczoną* we wspólnym pożyciu i prowadząca z nią wspólne gospodarstwo domowe, o ile ani ta osoba, ani *Osoba ubezpieczona* nie pozostają w tym samym czasie w związku małżeńskim ani we wspólnym pożyciu z inną osobą.

# 1.12. Polisa

Wystawiony przez *Ubezpieczyciela* dokument, potwierdzający zawarcie *Umowy ubezpieczenia*, zawierający szczegółowe dane dotyczące udzielonej ochrony ubezpieczeniowej.

# 1.13. Rekonwalescencja

Nie krótszy niż 5 dni i następujący po *Hospitalizacji* okres powrotu do zdrowia, potwierdzony udokumentowanymi zaleceniami *Lekarza*.

# 1.14. Suma ubezpieczenia

Określona w *Polisie* dla każdego zakresu ubezpieczenia maksymalna kwota, do wysokości której *Ubezpieczyciel* ponosi odpowiedzialność w stosunku do jednej *Osoby ubezpieczonej*, w przypadku zaistnienia zdarzenia objętego ochroną ubezpieczeniową.

# 1.15. Szpital

Działający zgodnie z odpowiednimi przepisami prawa, zakład opieki lecznictwa zamkniętego, którego zadaniem jest świadczenie przez wykwalifikowaną kadrę pielęgniarską i lekarską całodobowej opieki medycznej, leczenie i wykonywanie zabiegów chirurgicznych. Za szpital nie uważa się: ośrodka opieki społecznej, ośrodka dla psychicznie chorych, hospicjum, ośrodka leczenia uzależnień od alkoholu, narkotyków, leków i innych, ośrodka sanatoryjnego, ośrodka wypoczynkowego, ośrodka uzdrowiskowego ani placówki rehabilitacyjnej.

## 1.16. Ubezpieczający

Podmiot zawierający z *Ubezpieczycielem Umowę ubezpieczenia*, wymieniony w *Polisie*.

## 1.17. Ubezpieczyciel

Colonnade Insurance S.A. zarejestrowana w Luksemburgu pod numerem: B 61605, siedziba główna: 1, rue Jean Piret, L-2350 Luxembourg, działająca w Polsce przez Colonnade Insurance Société Anonyme Oddział w Polsce zarejestrowany w Sądzie Rejonowym dla m.st. Warszawy, XII Wydział KRS, pod numerem 0000678377, NIP 1070038451, z siedzibą: ul. Marszałkowska 111, 00-102 Warszawa.

# 1.18. Umowa ubezpieczenia

Grupowa umowa ubezpieczenia następstw nieszczęśliwych wypadków zawarta na podstawie niniejszych Ogólnych Warunków Ubezpieczenia pomiędzy *Ubezpieczycielem* a *Ubezpieczającym* na rachunek *Osób ubezpieczonych*. *Polisa* stanowi integralną część *Umowy ubezpieczenia*.

# 1.19. Uszkodzenie ciała

Uraz ciała spowodowany *Nieszczęśliwym wypadkiem*, mającym miejsce w *Okresie ubezpieczenia*.

Za uraz ciała nie uznaje się:

- *Choroby,* chyba że jest ona następstwem *Nieszczęśliwego wypadku*,
- zespołu stresu pourazowego lub
- stanu chorobowego, psychologicznego lub psychicznego, z wyłączeniem nieuleczalnej niepoczytalności, stanowiącego bezpośredni skutek *Nieszczęśliwego wypadku*,
- każdego występującego naturalnie stanu chorobowego lub procesu zwyrodnieniowego, lub
- stanu wywołanego czynnikiem cechującym się stopniowym działaniem.

# 1.20. Wojna

Każde użycie sił wojskowych w stosunku do innego państwa, wojna domowa, rewolucja, inwazja, powstanie, przejęcie rządu lub sił wojskowych, celowe wykorzystanie sił wojskowych w celu przejęcia władzy, zapobieżenia lub zniwelowania skutków aktów terroru.

## ARTYKUŁ 2 – POSTANOWIENIA OGÓLNE

## 2.1. Zakres terytorialny ochrony

Cały świat.

# 2.2. Okres ubezpieczenia

*Okres ubezpieczenia* rozpoczyna się w dniu oznaczonym w *Polisie* i trwa przez jeden rok, o ile nie umówiono się inaczej.

#### 2.3. Maksymalna łączna kwota ubezpieczenia

Maksymalna łączna kwota, którą wypłaci *Ubezpieczyciel* na rzecz wszystkich *Osób ubezpieczonych*, które doznały *Uszkodzenia ciała* w tym samym *Nieszczęśliwym wypadku* lub serii *Nieszczęśliwych wypadków*, spowodowanych przez to samo zdarzenie, przyczynę bądź okoliczność, wynosi równowartość 5 000 000 EUR w złotych polskich.

Ograniczenie odpowiedzialności wynikające z *Maksymalnej łącznej kwoty ubezpieczenia* będzie dokonane proporcjonalnie do *Sum ubezpieczenia* dla każdej z *Osób ubezpieczonych*.

#### 2.4. Prawo obowiązujące i właściwość sądowa

Do *Umowy ubezpieczenia* stosuje się przepisy prawa polskiego. Powództwo o roszczenia wynikające z niniejszej *Umowy ubezpieczenia* można wytoczyć albo według przepisów o właściwości ogólnej albo przed sąd właściwy dla miejsca zamieszkania lub siedziby *Ubezpieczającego*, *Osoby ubezpieczonej*, *Beneficjenta* lub uprawnionego z *Umowy ubezpieczenia*, lub też spadkobierców *Osoby ubezpieczonej*, *Beneficjenta* lub uprawnionego z *Umowy ubezpieczenia*.

## 2.5. Reklamacje

*Ubezpieczyciel* dołoży wszelkich starań celem zapewnienia wysokiego standardu usług *Ubezpieczającemu* i *Osobie ubezpieczonej*:

- 1) jeżeli *Ubezpieczający / Osoba ubezpieczona* lub inna osoba uprawniona do świadczenia z *Umowy ubezpieczenia* chciałaby zgłosić *Ubezpieczycielowi* reklamację, powinna to uczynić:
	- a) pisemnie na adres Colonnade, ul. Marszałkowska 111, 00-102 Warszawa, lub
	- b) telefonicznie pod numer telefonu 22 528 51 00 albo ustnie do protokołu podczas wizyty w siedzibie Ubezpieczyciela, lub
	- c) pocztą elektroniczną na adres e-mail: reklamacje@colonnade.pl;
- 2) odpowiedź na reklamację *Ubezpieczyciel* przesyła pisemnie w terminie do 30 dni od dnia jej otrzymania, a w szczególnie skomplikowanych przypadkach w terminie 60 dni od dnia jej otrzymania; jeśli zgłaszający reklamację chciałby otrzymać odpowiedź pocztą elektroniczną, powinien w reklamacji wskazać adres e-mail, na który odpowiedź powinna być przesłana;
- 3) ponadto *Ubezpieczający / Osoba ubezpieczona* może wnosić skargi do:
	- a) Rzecznika Finansowego,
	- b) Komisji Nadzoru Finansowego, która sprawuje nadzór nad działalnością *Ubezpieczyciela* w Polsce,
	- c) Miejskich i Powiatowych Rzeczników Konsumentów;
- 4) niezależnie od postanowień powyższych *Ubezpieczającemu / Osobie ubezpieczonej* lub innej osobie uprawnionej do świadczenia przysługuje prawo do występowania na drogę sądową w celu dochodzenia swoich roszczeń;

5) podmiotem uprawnionym do prowadzenia pozasądowego postępowania w sprawie rozwiązywania sporów konsumenckich jest Rzecznik Finansowy (www.rf.gov.pl).

#### 2.6. Ograniczanie zakresu szkód

W razie zajścia wypadku *Ubezpieczający*, jak i *Osoba ubezpieczona* zobowiązani są użyć dostępnych im środków w celu zapobieżenia szkodzie lub zmniejszenia jej rozmiarów, a także zabezpieczyć możność dochodzenia roszczeń odszkodowawczych wobec osób odpowiedzialnych za szkodę.

# 2.7. Przedawnienie roszczeń

Roszczenia z *Umowy ubezpieczenia* przedawniają się z upływem trzech lat.

# 2.8. Rozwiązanie umowy

*Umowa ubezpieczenia* ulega rozwiązaniu:

- 1) z upływem *Okresu ubezpieczenia*;
- 2) przed upływem *Okresu ubezpieczenia* za 30-dniowym wypowiedzeniem wystosowanym przez *Ubezpieczającego* do *Ubezpieczyciela*;
- 3) *Ubezpieczyciel* ma prawo rozwiązać niniejszą umowę przed upływem *Okresu ubezpieczenia*:
	- jeżeli ponosił odpowiedzialność z tytułu *Umowy ubezpieczenia* po rozpoczęciu *Okresu ubezpieczenia*, zaś *Ubezpieczający* nie zapłacił *Składki* lub jej pierwszej raty w dacie płatności składki (zgodnie z *Polisą*),
	- gdy ustalono, że składka będzie płatna w ratach, a *Ubezpieczający* nie zapłacił kolejnej raty, pod warunkiem że *Ubezpieczyciel* wezwał *Ubezpieczającego* do zapłaty i zastrzegł w wezwaniu, że niedokonanie płatności w ciągu siedmiu dni od daty jego otrzymania skutkować będzie ustaniem odpowiedzialności *Ubezpieczyciela*,
	- za 30-dniowym wypowiedzeniem, w przypadku gdy *Ubezpieczający* zaprzestał prowadzenia działalności.

## Warunki rozwiązania Umowy ubezpieczenia

W przypadku wypowiedzenia umowy przed upływem *Okresu ubezpieczenia* składka ubezpieczeniowa za okres do rzeczywistej daty rozwiązania umowy zostanie rozliczona, a kwota składki ubezpieczeniowej za okres następujący po rozwiązaniu zostanie zwrócona.

*Osoba ubezpieczona* nie może wypowiedzieć *Umowy ubezpieczenia.*

# 2.9. Płatność składki ubezpieczeniowej

*Ubezpieczający* jest zobowiązany do opłacenia składki określonej w *Polisie* do daty płatności składki określonej w *Polisie*.

Za datę zapłaty składki uważa się datę, w której pełna kwota składki została przelana na rachunek bankowy wskazany przez *Ubezpieczyciela*.

# 2.10. Niedotrzymanie warunków Umowy

Niedotrzymanie warunków niniejszej *Umowy ubezpieczenia*, zobowiązujących zarówno *Ubezpieczającego*, jak i *Osobę ubezpieczoną* do podjęcia określonych działań przewidzianych w niniejszej *Umowie ubezpieczenia*, może mieć wpływ na wysokość wypłaconego świadczenia zgodnie z obowiązującymi przepisami.

# 2.11. Dodatkowa opcjonalna ochrona ubezpieczeniowa

Ochrona ubezpieczeniowa przysługująca z tytułu któregokolwiek z dodatkowych zakresów ochrony podlega wszelkim przewidzianym w niniejszych Ogólnych Warunkach Ubezpieczenia postanowieniom i ograniczeniom, chyba że postanowienia dotyczące dodatkowych zakresów ochrony wyraźnie stanowią inaczej.

# ARTYKUŁ 3 – OGÓLNIE OBOWIĄZUJĄCE WYŁĄCZENIA ODPOWIEDZIALNOŚCI

*Ubezpieczyciel* nie wypłaci świadczenia/odszkodowania, jeżeli zdarzenie wywołujące szkodę było spowodowane przez czynniki wymienione poniżej:

- 3.1. *Wojna* (niezależnie od tego czy została oficjalnie wypowiedziana, czy nie);
- 3.2.celowe samookaleczenie, samobójstwo lub próba samobójcza, przestępstwo lub próba popełnienia przestępstwa;
- 3.3. podróż lotnicza, w charakterze innym niż jako pasażer licencjonowanych linii lotniczych podczas rejsowego lotu, który odbywa się zgodnie z opublikowanym rozkładem lotów danej linii lotniczej lub lotu czarterowego;

# 3.4. *Nieszczęśliwy wypadek*, któremu uległa *Osoba ubezpieczona* znajdując się pod wpływem alkoholu (którego poziom we krwi przekroczył dopuszczalny poziom określony przepisami polskimi dla kierowców pojazdów), leku bądź leków, jeśli nie zostały one przepisane przez *Lekarza* i/lub jeśli leki przepisane przez *Lekarza* zażywane były niezgodnie z zaleceniami;

- 3.5. wszelkie *Uszkodzenia ciała* bądź *Choroby* istniejące przed *Okresem ubezpieczenia*;
- 3.6. aktywne uczestnictwo w sportach ekstremalnych, czyli sportach uprawianych w celu osiągnięcia maksymalnych wrażeń, za które uważa się sporty powietrzne, sporty walki (z wyjątkiem ich amatorskiego uprawiania), jazdę na nartach poza wyznaczonymi trasami, skoki na gumowej linie, heliskiing, heliboarding, wspinaczkę górską i skałkową, speleologię, rafting, sporty motorowe (z wyjątkiem amatorskiej jazdy na: quadach, skuterach), motorowodne (z wyjątkiem amatorskiej jazdy: skuterem wodnym, motorówką), a także uczestniczenie w wyprawach do miejsc charakteryzujących się ekstremalnymi warunkami klimatycznymi czy przyrodniczymi: pustynia, wysokie góry (powyżej 5500 m n.p.m.), busz, bieguny, dżungla i tereny lodowcowe lub śnieżne wymagające użycia sprzętu zabezpieczającego lub asekuracyjnego, oraz nurkowanie poniżej 18 metrów głębokości.

## ARTYKUŁ 4 – POSTANOWIENIA DOTYCZĄCE WYPŁATY ŚWIADCZEŃ

*Ubezpieczający, Osoba ubezpieczona* bądź *Beneficjent* zobowiązani są do poinformowania *Ubezpieczyciela* o szkodzie w ciągu 30 dni od daty zdarzenia powodującego powstanie szkody*.*

## 4.1. Wymagane dokumenty

Do wniosku o wypłatę świadczenia/odszkodowania *Ubezpieczający, Osoba ubezpieczona* lub *Beneficjent* dołączą następujące dokumenty (o ile są w ich posiadaniu):

- i) opis okoliczności zdarzenia powodującego powstanie szkody, nazwisko (nazwiska) świadka (świadków);
- ii) dokumentację medyczną dotyczącą doznanych przez *Osobę ubezpieczoną* obrażeń;
- iii) w przypadku śmierci akt zgonu (lub jego kopię notarialnie poświadczoną za zgodność z oryginałem);
- iv) dokumenty potwierdzające tożsamość wszystkich *Beneficjentów*;
- v) oryginały rachunków/faktur w przypadku wniosku o zwrot kosztów leczenia, oraz
- vi) raport policyjny lub wszelkie inne urzędowe raporty, jeżeli są dostepne.

*Ubezpieczyciel* zastrzega sobie prawo żądania dodatkowych informacji oraz dokumentów, jeżeli są one w posiadaniu osoby zgłaszającej roszczenie i będą niezbędne do jego rozpatrzenia.

#### 4.2. Likwidacja szkód

### Ocena szkody

*Ubezpieczyciel* może wymagać, aby *Osoba ubezpieczona* poddała się badaniom lekarskim na koszt *Ubezpieczyciela* w związku ze zgłoszonym roszczeniem.

# Pogorszenie stanu zdrowia niezależne od Nieszczęśliwego wypadku lub **Choroby**

Jeżeli na skutki *Nieszczęśliwego wypadku* miały wpływ: wada wrodzona, istniejące wcześniej niepełnosprawności, wcześniejsze leczenie eksperymentalne lub odmowa bądź zaniedbanie przez *Osobę ubezpieczoną* poddania się leczeniu zaleconemu przez *Lekarza*, *Ubezpieczyciel* uwzględni te okoliczności jako niebędące konsekwencją zdarzenia powodującego powstanie szkody. W takim przypadku wypłacane świadczenie może zostać obniżone odpowiednio do wpływu tych okoliczności na stan osoby *Ubezpieczonej*.

# ARTYKUŁ 5 – OKRES OCHRONY

*Okres ochrony*: okres trwający 24 godziny na dobę), na całym świecie, w czasie *Okresu ubezpieczenia*.

### ARTYKUŁ 6 – PODSTAWOWY ZAKRES OCHRONY

## 6.1. Śmierć na skutek nieszczęśliwego wypadku

*Ubezpieczyciel* wypłaci kwotę wskazaną w *Polisie,* jeśli *Osoba ubezpieczona* umrze w ciągu dwóch lat od daty *Nieszczęśliwego wypadku* na skutek *Uszkodzenia ciała* spowodowanego *Nieszczęśliwym wypadkiem.*

# Dodatkowe zakresy ochrony

# 6.1.1. Zaginięcie

Kwota wskazana w *Polisie* jako świadczenie na wypadek *Śmierci na skutek nieszczęśliwego wypadku* zostanie wypłacona, jeśli *Osoba ubezpieczona* zaginie, zaś właściwy sąd lub urząd państwowy wyda orzeczenie, w którym uzna *Osobę ubezpieczoną* za zmarłą.

Warunkiem płatności jest wyrażenie zgody na piśmie przez *Beneficjenta* na zwrot na rzecz *Ubezpieczyciela* wszelkich otrzymanych przez *Beneficjenta* świadczeń w przypadku gdy okaże się, że *Osoba ubezpieczona*  nie zmarła na skutek *Uszkodzenia ciała* spowodowanego przez *Nieszczęśliwy wypadek.*

# 6.1.2. Dodatek na Dzieci

Świadczenie wypłacane z tytułu śmierci na skutek *Nieszczęśliwego wypadku* zostanie podwyższone o 2% dla każdego będącego *Beneficjentem Dziecka* – do maksymalnej wysokości 10% tego świadczenia.

## 6.1.3. Koszty pogrzebu

W przypadku płatności z tytułu *Śmierci na skutek nieszczęśliwego wypadku Ubezpieczyciel* pokryje uzasadnione koszty pogrzebu w Polsce każdej *Osoby ubezpieczonej* w nieprzekraczalnej wysokości 5000 zł.

# 6.1.4. Dodatek dla osoby ratującej życie

*Ubezpieczyciel* wypłaci dodatkowe świadczenie w wysokości 5000 zł *Beneficjentom* osoby niebędącej *Ubezpieczającym*, która zginie, próbując uratować życie *Osoby ubezpieczonej.*

# ARTYKUŁ 7 – OPCJONALNE DODATKOWE ZAKRESY OCHRONY

Niniejsze Opcjonalne Dodatkowe Zakresy Ochrony mają zastosowanie do *Umowy ubezpieczenia* pod warunkiem włączenia ich do *Umowy ubezpieczenia*. Podlegają one wszelkim postanowieniom, ograniczeniom oraz wyłączeniom zawartym w *Umowie ubezpieczenia*, chyba że dany zakres wyraźnie stanowi inaczej.

## 7.1. Całkowite trwałe inwalidztwo

W przypadku gdy *Osoba ubezpieczona* dozna *Uszkodzenia ciała*, które jako jedyna i niezależna od innych czynników przyczyna doprowadzi do *Całkowitego trwałego inwalidztwa*, *Ubezpieczyciel* wypłaci *Osobie ubezpieczonej* świadczenie, stanowiące iloczyn *Sumy ubezpieczenia* określonej w *Polisie* dla tego zakresu i procentowego uszczerbku na zdrowiu, który określa poniższa tabela:

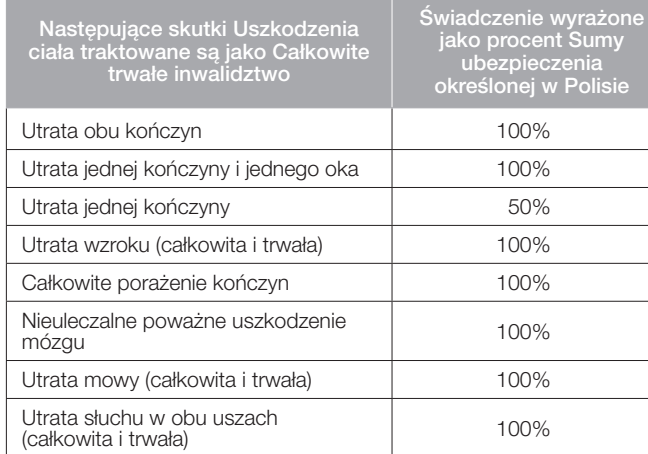

## Definicje dotyczące tego Zakresu ochrony

# 7.1.1. Utrata kończyny

W przypadku nogi oznacza:

- a) anatomiczną utratę kończyny w kostce lub powyżej kostki, lub
- b) trwałą utratę funkcji całej stopy lub nogi.

W przypadku ręki oznaczą:

- a) utratę polegającą na trwałej anatomicznej utracie czterech palców w stawie śródręczno-paliczkowym (stawie łączącym śródręcze z palcami) lub
- b) trwałą utratę funkcji całej ręki lub dłoni.

7.1.2. Całkowite porażenie kończyn oznacza całkowita utrate badź całkowite upośledzenie funkcji mięśni bądź zdolności odbierania jakichkolwiek bodźców.

## Warunki dotyczące tego Zakresu ochrony

7.1.3. *Całkowite trwałe inwalidztwo* wynikające z oddziaływania surowych warunków atmosferycznych będzie uznane za spowodowane *Uszkodzeniem ciała*.

7.1.4. W przypadku gdy jeden *Nieszczęśliwy wypadek* skutkuje więcej niż jedną formą *Całkowitego trwałego inwalidztwa*, wartości procentowe dotyczące każdego rodzaju *Całkowitego trwałego inwalidztwa* sumują się, z tym że *Ubezpieczyciel* nie zapłaci kwoty przekraczającej 100% *Sumy ubezpieczenia* określonej w *Polisie* dla *Całkowitego trwałego inwalidztwa*.

7.1.5. *Ubezpieczyciel* wypłaci świadczenia z tytułu *Całkowitego trwałego inwalidztwa* po upływie 13 tygodni od daty *Nieszczęśliwego wypadku* oraz pod warunkiem, że w okresie 13 tygodni, o którym mowa powyżej, *Osoba ubezpieczona* nie zmarła na skutek *Nieszczęśliwego wypadku*. W przypadku śmierci *Osoby ubezpieczonej* w okresie 13 tygodni, o którym mowa powyżej, *Ubezpieczyciel* wypłaci świadczenie z tytułu śmierci na skutek *Nieszczęśliwego wypadku*, o ile spełnione zostały warunki takiej wypłaty określone w niniejszych Ogólnych Warunkach Ubezpieczenia.

# 7.2. Częściowe trwałe inwalidztwo (uszczerbek na zdrowiu)

W przypadku gdy *Osoba ubezpieczona* dozna *Uszkodzenia ciała,* które jako jedyna i niezależna od innych czynników przyczyna doprowadzi do *Częściowego trwałego inwalidztwa*, *Ubezpieczyciel* wypłaci *Osobie ubezpieczonej* świadczenie określone w tabeli świadczeń, stanowiącej Załącznik nr 1 do niniejszych Ogólnych Warunków Ubezpieczenia, z zastrzeżeniem poniższych warunków oraz do wysokości *Sumy ubezpieczenia* określonej w *Polisie.*

#### Definicje dotyczące tego Zakresu ochrony

7.2.1. Częściowe trwałe inwalidztwo oznacza skutki *Uszkodzenia ciała* wskazane w tabeli świadczeń, stanowiącej Załącznik nr 1 do niniejszych Ogólnych Warunków Ubezpieczenia.

## Warunki dotyczące tego Zakresu ochrony

7.2.2. Stopień *Częściowego trwałego inwalidztwa* zostanie określony, gdy tylko stan zdrowia *Osoby ubezpieczonej* zostanie uznany za stabilny, nie później jednak niż w ciągu dwóch lat od *Nieszczęśliwego wypadku*.

7.2.3. Jeżeli *Osoba ubezpieczona* umrze zanim zostanie określony stopień *Częściowego trwałego inwalidztwa*, *Ubezpieczyciel* nie będzie zobowiązany do wypłaty świadczenia z tytułu *Częściowego trwałego inwalidztwa*, natomiast wypłaci świadczenie z tytułu śmierci na skutek *Nieszczęśliwego wypadku*, o ile spełnione zostały warunki takiej wypłaty określone w niniejszych Ogólnych Warunkach Ubezpieczenia.

7.2.4. Jeżeli nastąpi częściowa utrata danej części ciała bądź częściowa trwała utrata funkcji danej części ciała, świadczenie zostanie wypłacone w kwocie odpowiadającej części procentowego uszczerbku na zdrowiu z tytułu całkowitej utraty danej części ciała bądź całkowitej trwałej utraty funkcji danej części ciała, określonej w tabeli świadczeń, stanowiącej Załącznik nr 1 do niniejszych Ogólnych Warunków Ubezpieczenia – proporcjonalnie do stopnia takiej utraty.

W przypadku gdy świadczenie wypłacane jest z tytułu utraty całej kończyny lub utraty funkcji całej kończyny, świadczenie z tytułu utraty części tej kończyny lub utraty funkcji jej części nie przysługuje.

7.2.5. W przypadku gdy jeden lub kilka *Nieszczęśliwych wypadków* prowadzi do uszkodzenia więcej niż jednej części ciała, wypłacone świadczenie nie przekroczy 100% *Sumy ubezpieczenia* z tytułu *Częściowego trwałego inwalidztwa*.

7.2.6. W przypadku gdy *Osoba ubezpieczona* dozna *Uszkodzenia ciała* na skutek pogryzienia przez zwierzę, które nie będzie podstawą do wypłaty świadczenia zgodnie z tabelą świadczeń, stanowiącą Załącznik nr 1 do niniejszych Ogólnych Warunków Ubezpieczenia, *Ubezpieczyciel* wypłaci świadczenie w wysokości określonej w *Polisie*.

# 7.3. Koszty leczenia skutków Nieszczęśliwego wypadku

*Ubezpieczyciel* wypłaci świadczenie z tytułu poniesienia *Zwykłych i uzasadnionych kosztów* do wysokości *Sumy ubezpieczenia* określonej w *Polisie*, dla objętych ochroną *Kosztów leczenia*, jeżeli na skutek *Uszkodzenia ciała*, stan zdrowia *Osoby ubezpieczonej* wymaga *Natychmiastowego leczenia*.

## Definicje dotyczące tego Zakresu ochrony

7.3.1. Koszty leczenia oznaczają poniesione przez *Osobę ubezpieczoną* wydatki na pokrycie kosztów następujących usług i materiałów zaleconych przez *Lekarza* prowadzącego leczenie:

- a) usługi świadczone przez *Lekarzy*;
- b) pobyt w placówce leczniczej oraz korzystanie z sali operacyjnej w tej placówce;
- c) środki znieczulające (a także ich podanie), wykonanie zdjęcia rentgenowskiego/prześwietlenia bądź zabiegi oraz testy laboratoryjne;
- d) usługi pogotowia ratunkowego;
- e) lekarstwa, środki lecznicze oraz usługi i materiały terapeutyczne;
- f) zabiegi fizjoterapeutyczne.

7.3.2. Natychmiastowe leczenie oznacza leczenie rozpoczynające się w ciągu 24 godzin od momentu doznania *Uszkodzenia ciała.*

7.3.3. Zwykłe i uzasadnione koszty oznaczają poniesione przez *Osobę ubezpieczoną* opłaty i należności, z wyłączeniem opłat i należności, które nie zostałyby poniesione w przypadku braku ubezpieczenia oraz które z medycznego punktu widzenia nie były niezbędne w Okresie ubezpieczenia*.*

## Wyłączenia dotyczące tego Zakresu ochrony

7.3.4. *Ubezpieczyciel* nie wypłaci świadczenia w przypadku, gdy *Uszkodzenie ciała* bądź poniesienie *Kosztów leczenia* jest następstwem, niebędących skutkiem *Uszkodzenia ciała*:

- i) *Choroby*;
- ii) występującego naturalnie stanu chorobowego lub procesu zwyrodnieniowego;
- iii) czynnika cechującego się stopniowym działaniem.

# 7.4. Świadczenie z tytułu poparzeń

W przypadku gdy *Osoba ubezpieczona* dozna poparzeń będących skutkiem *Nieszczęśliwego wypadku*, *Ubezpieczyciel* wypłaci *Osobie ubezpieczonej* odpowiednią część wskazanej w *Polisie Sumy ubezpieczenia* z tytułu poparzeń, określoną procentowo poniżej w tabeli:

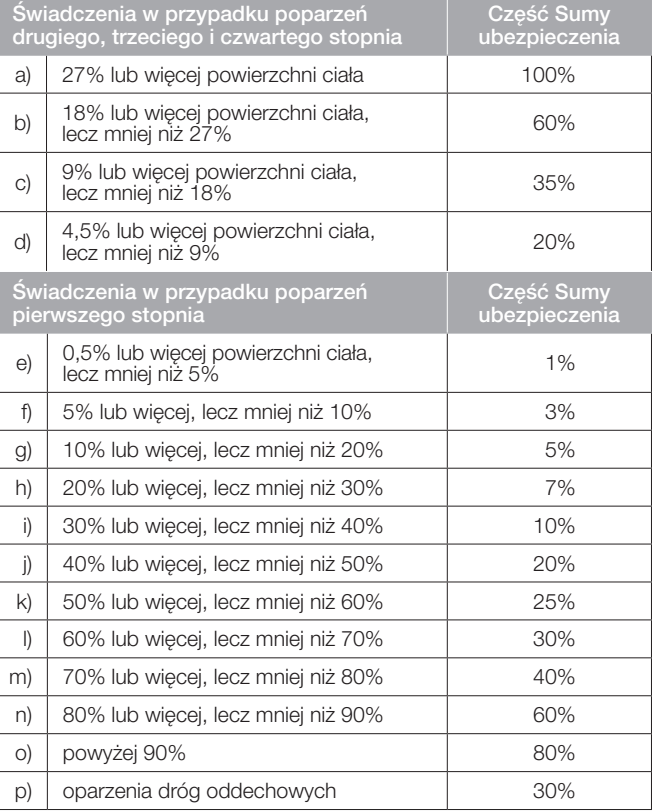

# Warunki dotyczące tego Zakresu ochrony

7.4.1. Przy poparzeniach głowy i/lub szyi świadczenie ulega zwiększeniu o:

- 5% wartości świadczenia, jeżeli powierzchnia poparzeń stanowi do 5% powierzchni ciała, lub
- 10% wartości świadczenia, jeżeli powierzchnia poparzeń stanowi od 5% do 10% powierzchni ciała.

7.4.2. W przypadku poparzeń krocza, świadczenie ulega zwiększeniu o 10% wartości świadczenia.

7.4.3. Jeżeli u osoby poparzonej zostanie zdiagnozowany wstrząs pooparzeniowy – świadczenie ulega zwiększeniu o 20% wartości świadczenia.

7.4.4. 1% poparzonej powierzchni ciała równa się łącznej powierzchni dłoni oraz palca.

#### 7.5.A. Świadczenie szpitalne z tytułu Nieszczęśliwego wypadku

Jeżeli na skutek doznania *Uszkodzenia ciała Osoba ubezpieczona* zostanie przyjęta do szpitala, *Ubezpieczyciel* wypłaci *Osobie ubezpieczonej* świadczenie dzienne w wysokości określonej w *Polisie* ("Świadczenie szpitalne z tytułu nieszczęśliwego wypadku") za każdy dzień spędzony w szpitalu, do maksymalnej liczby dni określonej w *Polisie*, pod warunkiem że pobyt w szpitalu trwał co najmniej dwa dni. Za pierwszy dzień uważa się dzień przyjęcia do szpitala, zaś za ostatni – dzień wypisu ze szpitala.

#### Wyłączenia dotyczące tego Zakresu ochrony

7.5.A.1. *Ubezpieczyciel* nie wypłaci *Świadczenia szpitalnego z tytułu Nieszczęśliwego wypadku*, jeżeli pobyt w szpitalu wynikał z poniższych okoliczności:

- i) leczenie chorób nerwowych i psychicznych niezależnie od ich rodzaju;
- ii) badania, zabiegi i leczenie o charakterze wyłącznie kosmetycznym lub związanym z otyłością, impotencją, sztucznym zapłodnieniem;
- iii) ciąża i poród.

7.5A.2. *Świadczenie szpitalne* z tytułu *Nieszczęśliwego wypadku* nie przysługuje także z tytułu:

- i) hospitalizacji rozpoczynającej się po upływie 180 dni od daty doznania *Uszkodzenia ciała*;
- ii) pobytu we wszelkiego rodzaju instytucjach zdrowia psychicznego oraz w instytucjach długotrwałej opieki, domach opieki społecznej, centrach rekonwalescencji, centrach lub oddziałach rehabilitacji oraz detoksykacji.

# 7.5B. Świadczenie szpitalne z tytułu Choroby

Jeżeli na skutek *Choroby Osoba ubezpieczona* zostanie przyjęta do *Szpitala*, *Ubezpieczyciel* wypłaci *Osobie ubezpieczonej* świadczenie dzienne w wysokości określonej w Polisie ("Świadczenie szpitalne z tytułu choroby") za każdy dzień spędzony w szpitalu, do maksymalnej liczby dni określonej w *Polisie*, pod warunkiem, że pobyt w szpitalu trwał co najmniej trzy dni. Za pierwszy dzień uważa się dzień przyjęcia do szpitala, zaś za ostatni – dzień wypisu ze szpitala.

#### Wyłączenia dotyczące tego Zakresu ochrony

7.5.B.1*. Ubezpieczyciel* nie wypłaci *Świadczenia szpitalnego z tytułu Choroby, jeżeli pobyt w szpitalu wynikał* z poniższych okoliczności:

- i) leczenie chorób nerwowych i psychicznych niezależnie od ich rodzaju;
- ii) badania, zabiegi i leczenie o charakterze wyłącznie kosmetycznym lub związanym z otyłością, impotencją, sztucznym zapłodnieniem;
- iii) ciąża i poród.

7.5B.2. Świadczenie szpitalne z tytułu *Choroby* nie przysługuje także z tytułu:

- i) hospitalizacji rozpoczynającej się po upływie 180 dni od daty zdiagnozowania *Choroby*.
- ii) pobytu we wszelkiego rodzaju instytucjach zdrowia psychicznego oraz w instytucjach długotrwałej opieki, domach opieki społecznej, centrach rekonwalescencji, centrach lub oddziałach rehabilitacji oraz detoksykacji.

# 7.6. Okaleczenie i oszpecenie twarzy

W przypadku gdy *Osoba ubezpieczona* dozna *Uszkodzenia ciała*, które w ciągu 90 dni jako jedyna i niezależna od innych czynników przyczyna doprowadzi do *Okaleczenia* lub *Oszpecenia* jej twarzy, *Ubezpieczyciel* wypłaci *Osobie ubezpieczonej* określoną poniżej procentowo w tabeli poniżej część wskazanej w *Polisie Sumy ubezpieczenia* z tytułu *Okaleczenia* i *Oszpecenia twarzy*.

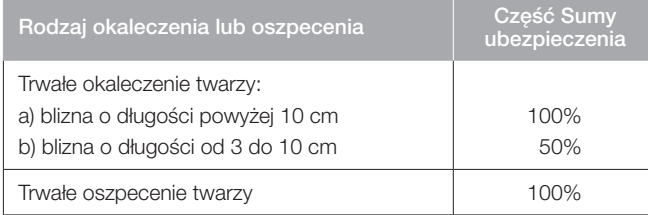

#### Definicje dotyczące tego Zakresu ochrony

7.6.1. Twarz oznacza przednią część głowy ludzkiej, od czoła do podbródka oraz od ucha do ucha.

7.6.2. Trwałe oszpecenie twarzy oznacza fizyczne upośledzenie powstałe na skutek *Uszkodzenia ciała*.

7.6.3. Trwałe okaleczenie twarzy oznacza każdą bliznę twarzy, która pozostaje widoczna przez co najmniej 12 miesięcy*.*

#### Warunki dotyczące tego Zakresu ochrony

7.6.4. Maksymalne świadczenie wypłacone z tytułu niniejszego *Zakresu ochrony* nie może przekroczyć 100% *Sumy ubezpieczenia* określonej w *Polisie*.

#### Wyłączenia dotyczące tego Zakresu ochrony

7.6.5. *Zakres ochrony* ubezpieczeniowej nie obejmuje oszpecenia lub okaleczenia, którego przyczyną będzie zabieg chirurgii plastycznej niesłużący ratowaniu życia.

### 7.7. Uszkodzenie zębów na skutek Nieszczęśliwego wypadku

W przypadku gdy *Osoba ubezpieczona* dozna uszkodzenia zębów będącego skutkiem *Nieszczęśliwego wypadku*, *Ubezpieczyciel* wypłaci *Osobie ubezpieczonej* świadczenie z tytułu poniesienia *Zwykłych i uzasadnionych kosztów* leczenia oraz odbudowy stomatologicznej zębów do wysokości *Sumy ubezpieczenia* określonej w *Polisie* dla tego zakresu.

#### Definicje dotyczące tego Zakresu ochrony

7.7.1. Lekarz dentysta oznacza lekarza uprawnionego do wykonywania zawodu dentysty, z wyjątkiem:

- i) *Osoby ubezpieczonej*;
- ii) członków najbliższej rodziny *Osoby ubezpieczonej*, do których zalicza się małżonka, *Dzieci*, *Partnera*, rodziców, teściów oraz rodzeństwo;
- iii) pracownika *Ubezpieczającego*.

7.7.2. Zwykłe i uzasadnione koszty oznaczają poniesione przez *Osobę ubezpieczoną* opłaty i należności, z wyłączeniem opłat i należności, które nie zostałyby poniesione w przypadku braku ubezpieczenia oraz które z medycznego punktu widzenia nie były niezbędne w *Okresie ubezpieczenia*.

#### Wyłączenia dotyczące tego Zakresu ochrony

7.7.3. Niniejszy *Zakres ochrony* nie obejmuje roszczeń wynikających z leczenia kanałowego, rutynowej bądź profilaktycznej opieki stomatologicznej.

#### 7.8. Świadczenie z tytułu porażenia/paraliżu

Jeśli na skutek *Nieszczęśliwego wypadku*, w ciągu 180 dni od daty tego *Nieszczęśliwego wypadku*, u *Osoby ubezpieczone*j zostanie zdiagnozowany którykolwiek z wymienionych w tabeli poniżej rodzajów porażenia, to *Ubezpieczyciel* wypłaci określoną procentowo w tej tabeli część *Sumy ubezpieczenia* wskazanej w *Polisie* dla tego zakresu.

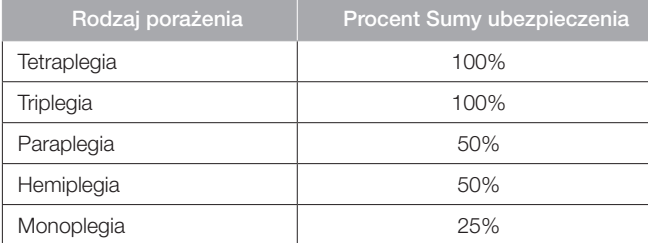

#### Definicje dotyczące tego Zakresu ochrony

7.8.1. Tetraplegia (porażenie czterokończynowe) oznacza całkowity i nieodwracalny paraliż obu kończyn górnych i obu kończyn dolnych.

7.8.2. Triplegia (porażenie trzykończynowe) oznacza całkowity i nieodwracalny paraliż trzech kończyn.

7.8.3. Paraplegia (porażenie poprzeczne) oznacza całkowity i nieodwracalny paraliż obu kończyn dolnych lub obu kończyn górnych.

7.8.4. Hemiplegia (porażenie połowicze) oznacza całkowity i nieodwracalny paraliż kończyny górnej i kończyny dolnej po tej samej stronie ciała.

7.8.5. Monoplegia (porażenie jednokończynowe) oznacza całkowity i nieodwracalny paraliż jednej kończyny.

7.8.6. Kończyna oznacza całą rękę lub całą nogę.

#### Warunki dotyczące tego Zakresu ochrony

7.8.7. Jeżeli *Osoba ubezpieczona* dozna więcej niż jednego rodzaju porażenia na skutek tego samego *Nieszczęśliwego wypadku*, *Ubezpieczyciel* wypłaci jedynie świadczenie z tytułu porażenia, za które przysługuje najwyższa kwota świadczenia.

# 7.9. Świadczenie z tytułu przebudowy domu oraz modyfikacji pojazdu

W przypadku wypłaty świadczenia z tytułu *Całkowitego trwałego inwalidztwa Ubezpieczyciel* pokryje koszty przebudowy domu oraz modyfikacji pojazdu poniesione w ciągu jednego roku od daty *Nieszczęśliwego wypadku* powodującego *Całkowite trwałe inwalidztwo*, do wysokości *Sumy ubezpieczenia* wskazanej w *Polisie* dla tego zakresu.

#### Definicje dotyczące tego Zakresu ochrony

7.9.1. Koszty przebudowy domu oraz modyfikacji pojazdu oznaczają wydatki na przebudowę domu/mieszkania *Osoby ubezpieczonej*, które są konieczne, aby przystosować ten dom/mieszkanie do użytkowania przez osobę poruszającą się wyłącznie na wózku inwalidzkim, lub modyfikacje pojazdu silnikowego będącego własnością bądź dzierżawionego przez *Osobę ubezpieczoną* w dniu *Nieszczęśliwego wypadku*  lub modyfikacje pojazdu silnikowego nowego zakupionego dla *Osoby ubezpieczonej*, które są konieczne, aby przystosować pojazd do poruszania się nim przez *Osobę ubezpieczoną* i/lub umożliwić kierowanie przez nią tym pojazdem. Wydatki te nie obejmują kosztów, które nie zostałyby poniesione w przypadku niezawarcia umowy ubezpieczenia, a także nie mogą przekroczyć zwykłego poziomu kosztów dla podobnej przebudowy bądź modyfikacji wykonywanej w miejscowości, w której zamieszkiwała *Osoba ubezpieczona* w dniu *Nieszczęśliwego wypadku*.

#### Warunki dotyczące tego Zakresu ochrony

7.9.2. Ochrona obejmuje pokrycie kosztów przebudowy domu *Osoby ubezpieczonej* oraz modyfikacji pojazdu *Osoby ubezpieczonej*, pod warunkiem że są one:

- i) przeprowadzone przez *Osobę ubezpieczoną lub* w jej imieniu;
- ii) zalecone przez ogólnokrajową organizację świadczącą pomoc osobom poruszającym się na wózku inwalidzkim;
- iii) przeprowadzone przez osoby posiadające kwalifikacje potrzebne do wykonywania takiej przebudowy i modyfikacji;
- iv) zgodne z wszelkimi właściwymi przepisami prawa oraz wymogami koniecznymi do uzyskania zezwoleń wydanych przez odpowiednie organy;
- v) potwierdzone odpowiednimi rachunkami/fakturami.

#### Wyłączenia dotyczące tego Zakresu ochrony

7.9.3. Ubezpieczyciel nie pokryje żadnych kosztów w takim zakresie, w jakim mogą one być uzyskane od ZUS lub KRUS.

#### PRZETWARZANIE DANYCH OSOBOWYCH

Administratorem danych osobowych jest Colonnade Insurance S.A. działająca w Polsce przez oddział (dalej: Colonnade lub Administrator). Podstawą prawną i celem przetwarzania danych osobowych jest podjęcie działań przed zawarciem umowy oraz zawarcie i wykonanie umowy ubezpieczenia, w tym wypełnienie obowiązku prawnego Colonnade w postaci dokonania oceny ryzyka ubezpieczeniowego, a także ocena potrzeb (adekwatności oferowanego produktu).

Dane osobowe mogą być również przetwarzane w celu wypełnienia obowiązków prawnych ciążących na Administratorze, a konieczność ich przetwarzania wynika zawsze z przepisów prawa (dotyczących: działalności ubezpieczeniowej, rozpatrywania reklamacji, kwestii podatkowych i księgowych, obowiązków statystycznych i aktuarialnych oraz ochrony konsumentów), a także w celach wynikających z prawnie uzasadnionych interesów Administratora (tj. zmniejszenie ryzyka ubezpieczeniowego poprzez jego reasekurację, zapobieganie szkodom Administratora poprzez przeciwdziałanie przestępczości ubezpieczeniowej, zapewnienie zgodności w zakresie międzynarodowych sankcji poprzez prowadzenie analiz, również dochodzenie lub obrona przed roszczeniami wynikającymi z działalności Administratora, w tym podejmowanie niezbędnych działań dla ich zabezpieczenia).

Dane osobowe mogą być ujawnione innym podmiotom jedynie w związku z realizacją wyżej wymienionych celów i na podstawie pisemnej umowy (m.in. dostawcom usług IT, pośrednikom ubezpieczeniowym, likwidatorom szkód, windykatorom, a także innym podmiotom w związku z usprawiedliwionym celem Administratora (m.in. zakładom ubezpieczeń, reasekuratorom, instytucjom płatniczym).

Dane osobowe, w zależności od celu, są przetwarzane zawsze nie dłużej niż to wynika z okresu przedawnienia roszczeń lub przepisów prawa. Dane osobowe mogą być przekazane do Państw trzecich (poza Europejski Obszar Gospodarczy) jedynie w sytuacjach określonych przez prawo, w szczególności gdy zostaną spełnione warunki zapewniające odpowiedni poziom bezpieczeństwa danych osobowych. W celu przestrzegania ustanowionych sankcji międzynarodowych dane osobowe mogą zostać przekazane spółce DXC Technology z siedzibą w Stanach Zjednoczonych, która przystąpiła do programu Privacy Shield, co oznacza, że zapewnia stosowanie odpowiednich środków ochrony i bezpieczeństwa danych osobowych wymaganych przez przepisy europejskie.

Osobie, której dane dotyczą, przysługuje prawo do żądania dostępu do danych osobowych, ich sprostowania, usunięcia lub ograniczenia przetwarzania lub prawo do wniesienia sprzeciwu wobec przetwarzania, prawo do przenoszenia danych oraz do wniesienia skargi do organu nadzorczego zajmującego się ochroną danych osobowych (zarówno w Polsce, jak i w Luksemburgu), a także prawo do cofnięcia wyrażonych zgód.

W przypadku danych Ubezpieczającego oraz w przypadku umów ubezpieczenia gdzie Ubezpieczony wskazany jest imiennie, podanie danych osobowych jest konieczne do zawarcia i wykonywania umowy ubezpieczenia oraz wypełnienia obowiązków prawnych Colonnade. Bez podania tych danych nie jest możliwe zawarcie i wykonanie umowy ubezpieczenia. Podanie numeru telefonu jest dobrowolne, tak samo jak adresu e-mail, chyba że jest on konieczny do dostarczenia dokumentacji ubezpieczeniowej.

Z Administratorem można się kontaktować, pisząc na adres oddziału Colonnade, dzwoniąc pod numer +48 22 528 51 00 oraz wysyłając e-mail: info@colonnade.pl. We wszystkich sprawach dotyczących przetwarzania danych osobowych, w szczególności w sprawie skorzystania z praw związanych z przetwarzaniem danych, sprzeciwu, przekazywania danych poza obszar EOG można kontaktować się z inspektorem ochrony danych osobowych w Colonnade (dpo@colonnade.pl) lub wysyłając pismo na adres oddziału Colonnade.

ZAŁĄCZNIK NR 1 DO OGÓLNYCH WARUNKÓW UBEZPIECZENIA NASTĘPSTW NIESZCZĘ-ŚLIWYCH WYPADKÓW DLA DZIECI, MŁODZIEŻY ORAZ PRACOWNIKÓW W PLACÓWKACH OŚWIATOWYCH – TABELA ŚWIADCZEŃ

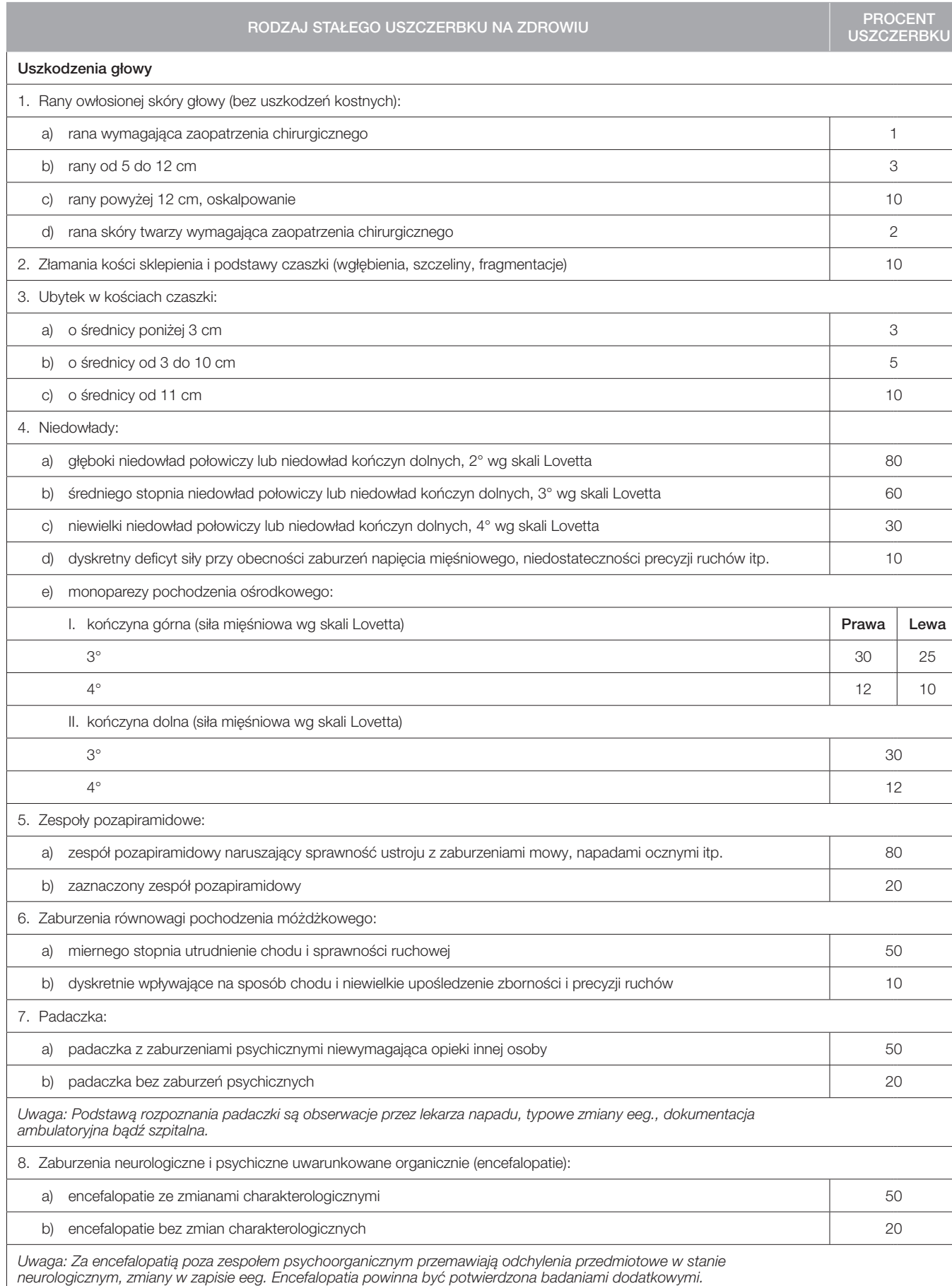

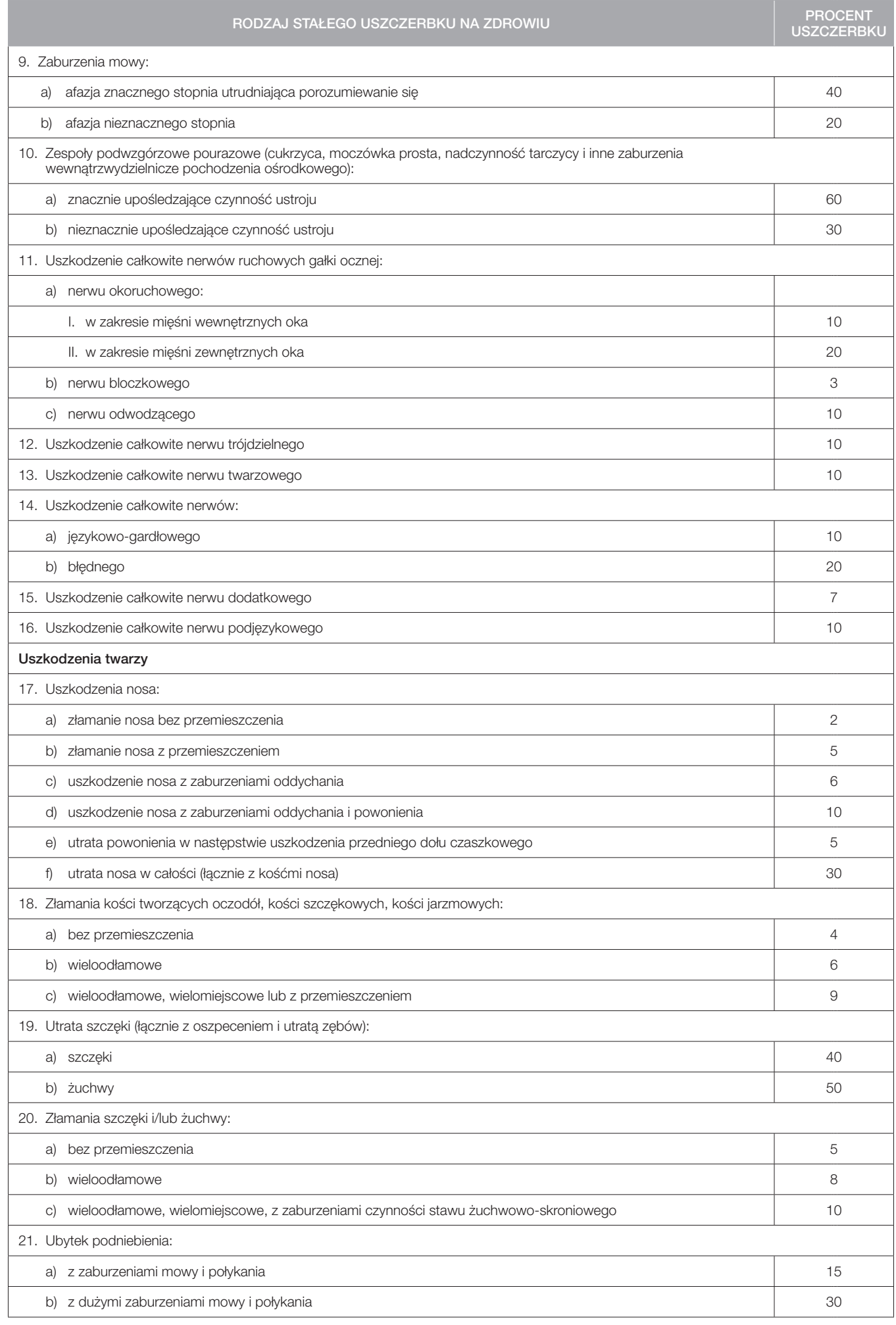

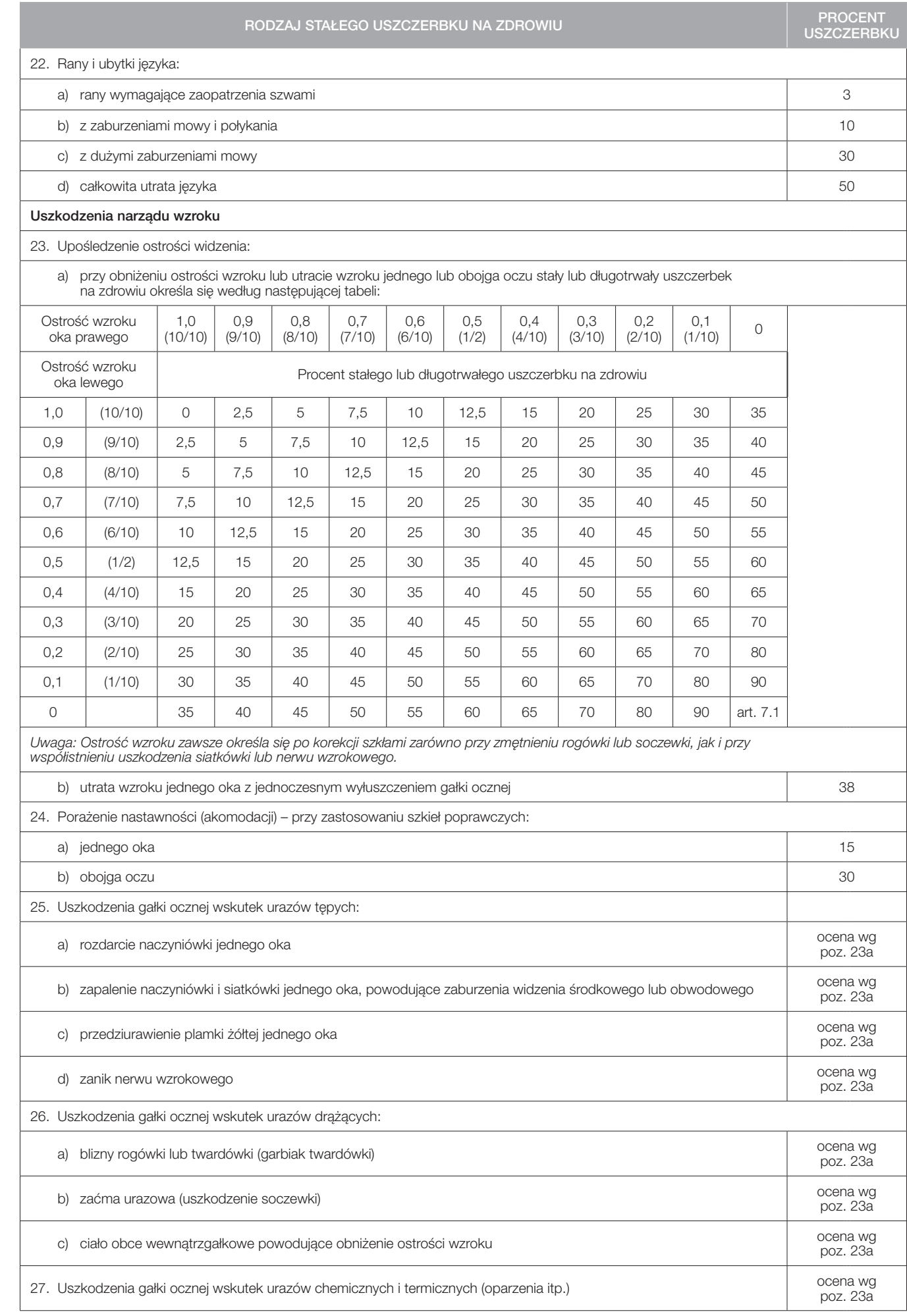

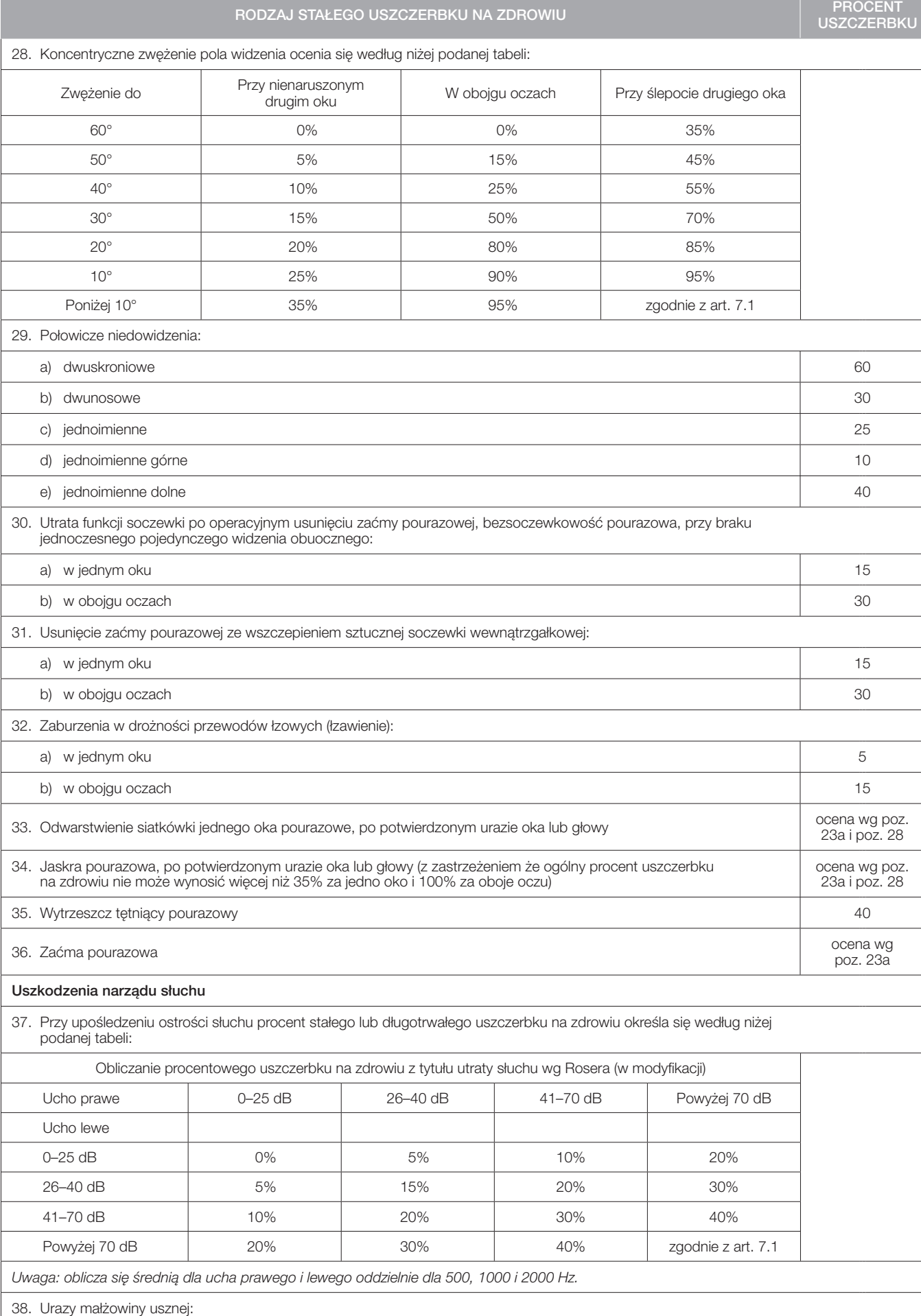

a) rany wymagające zaopatrzenia chirurgicznego, oparzenia, odmrożenia 2

Ϊ

Ξ

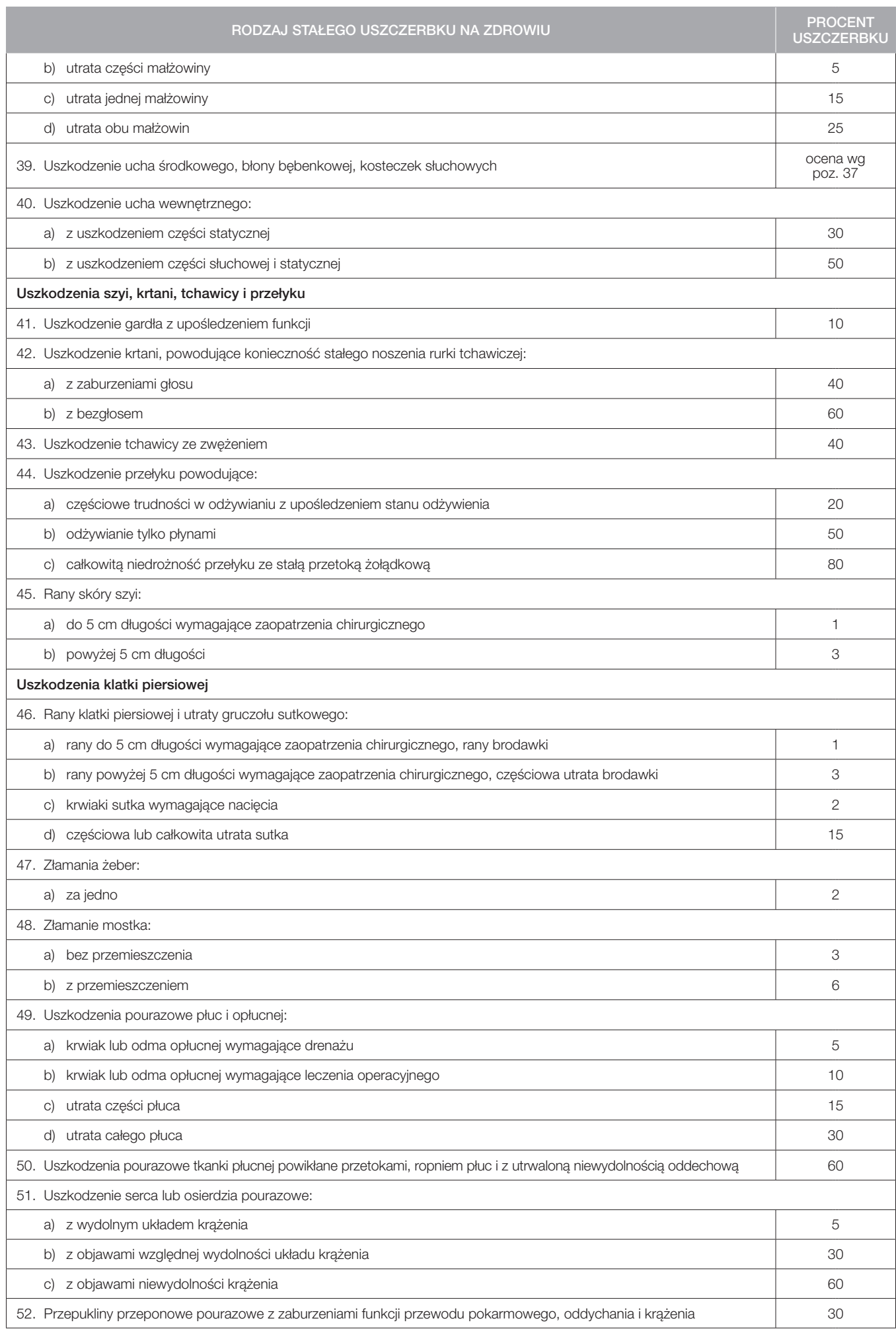

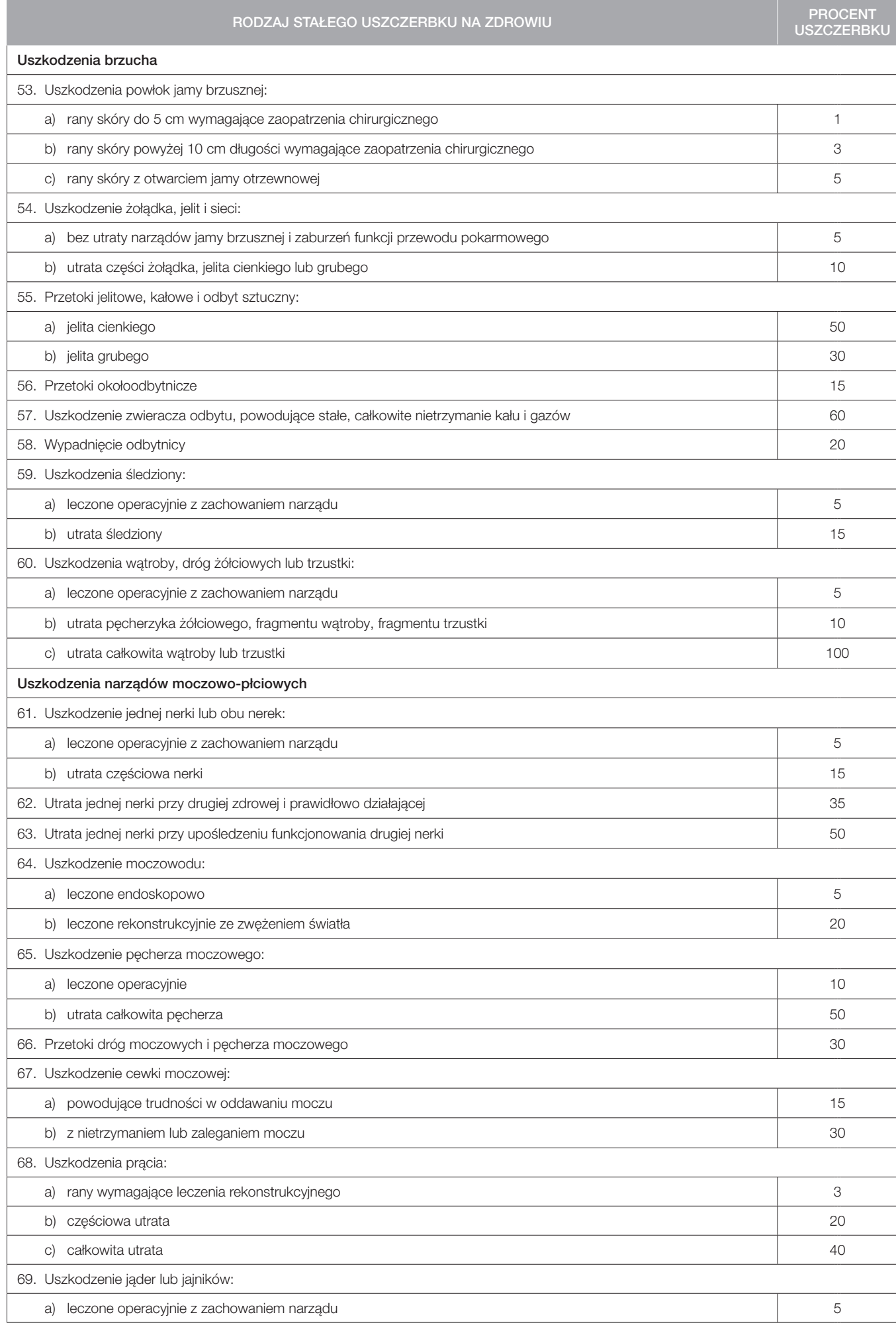

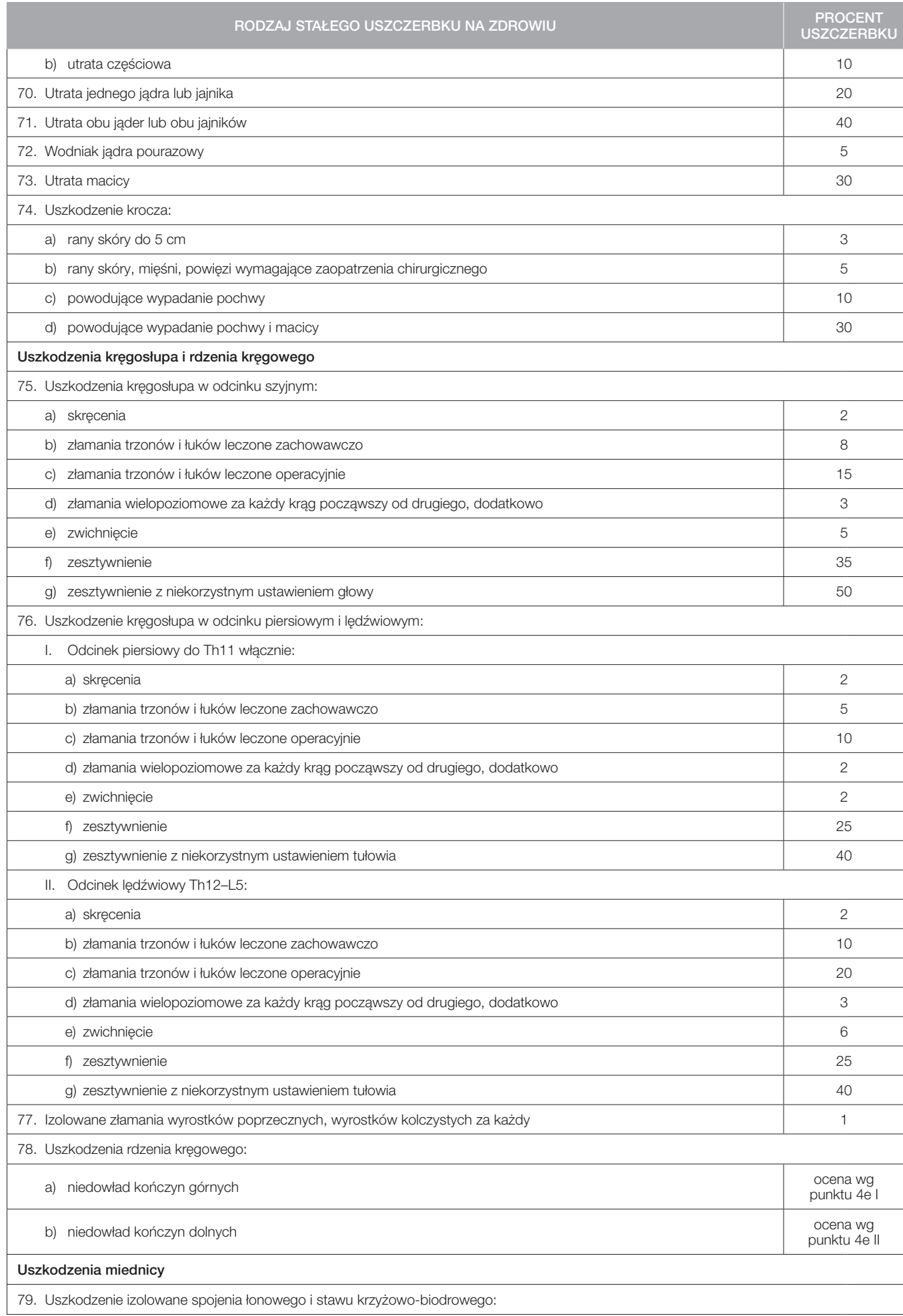

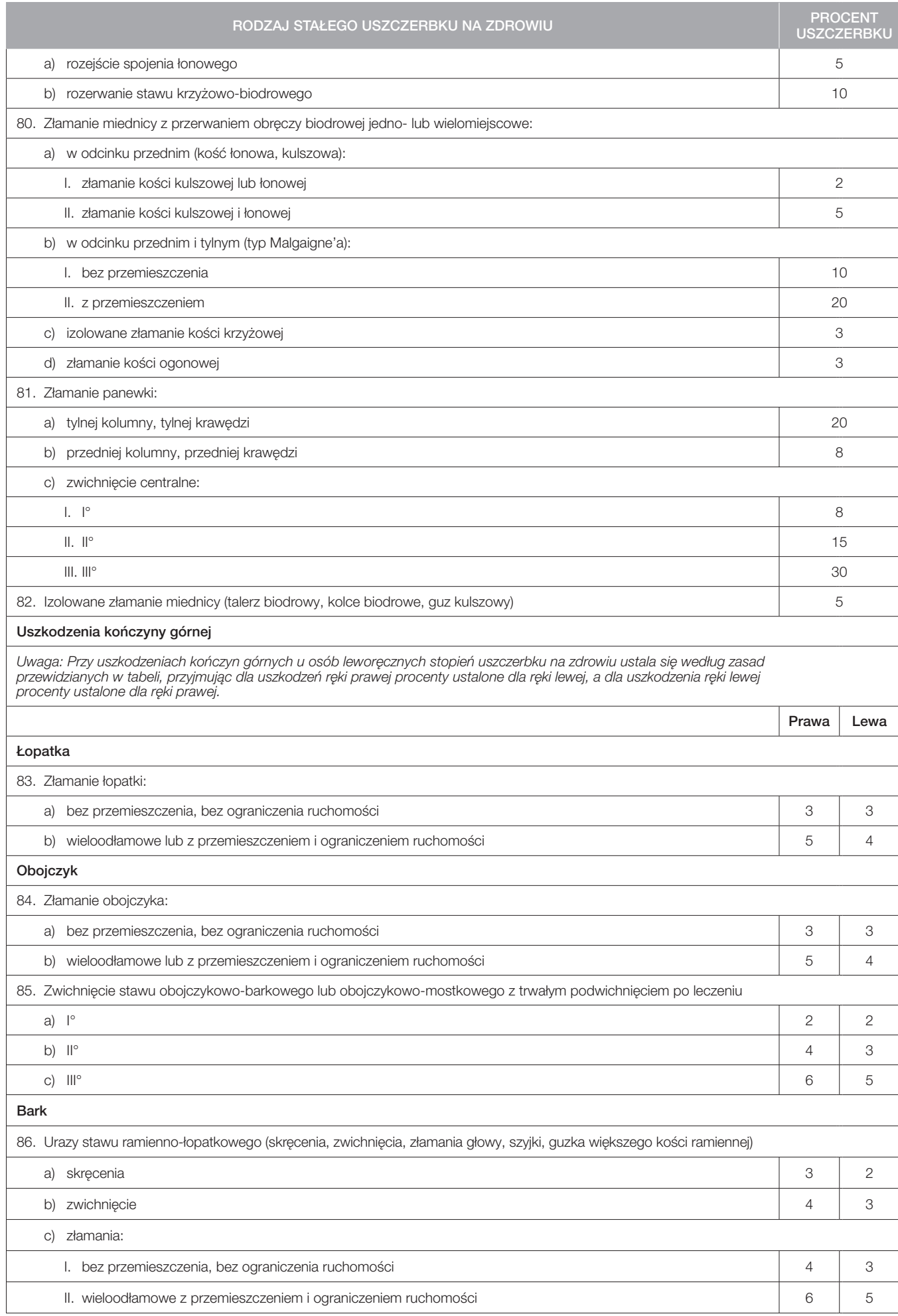

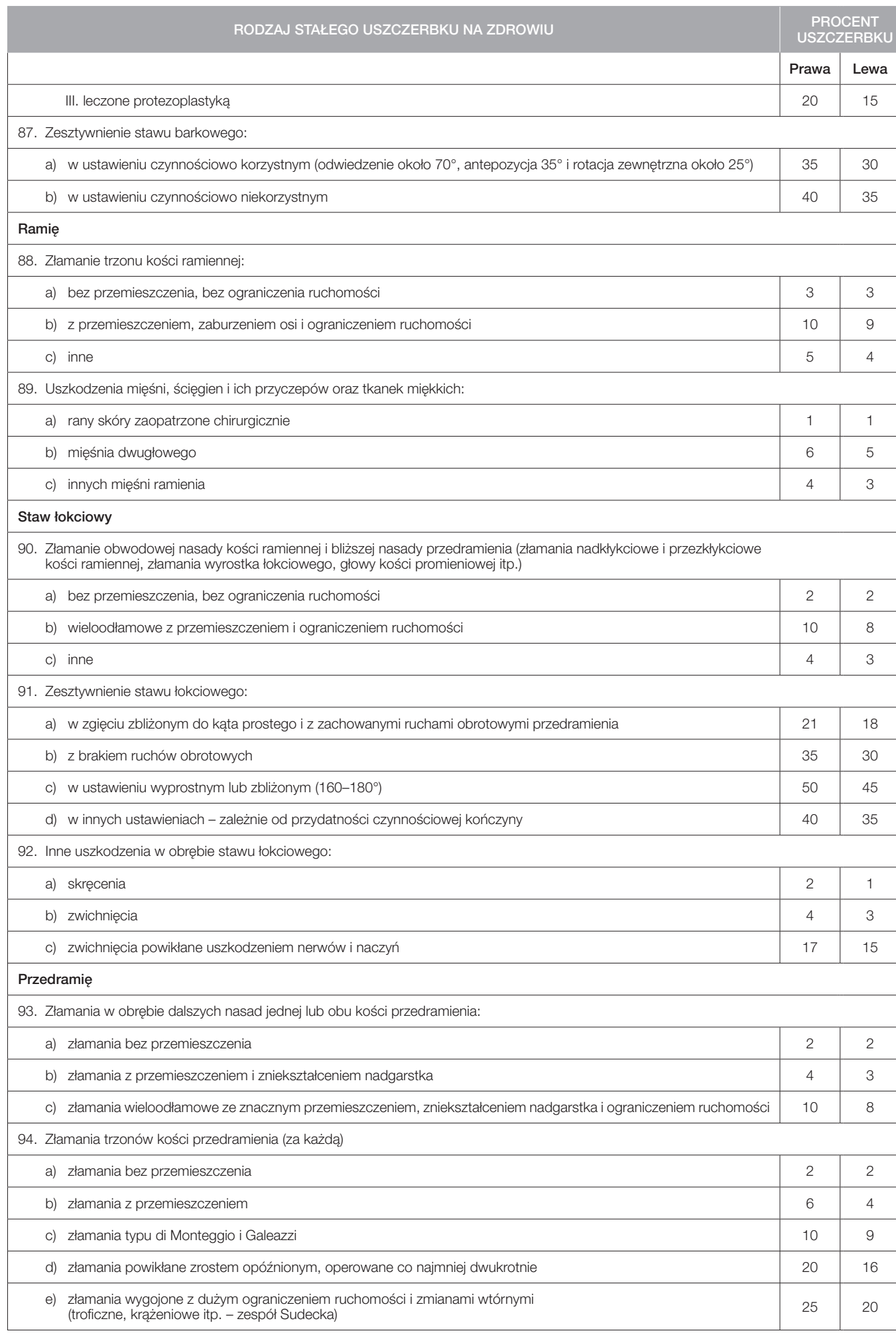

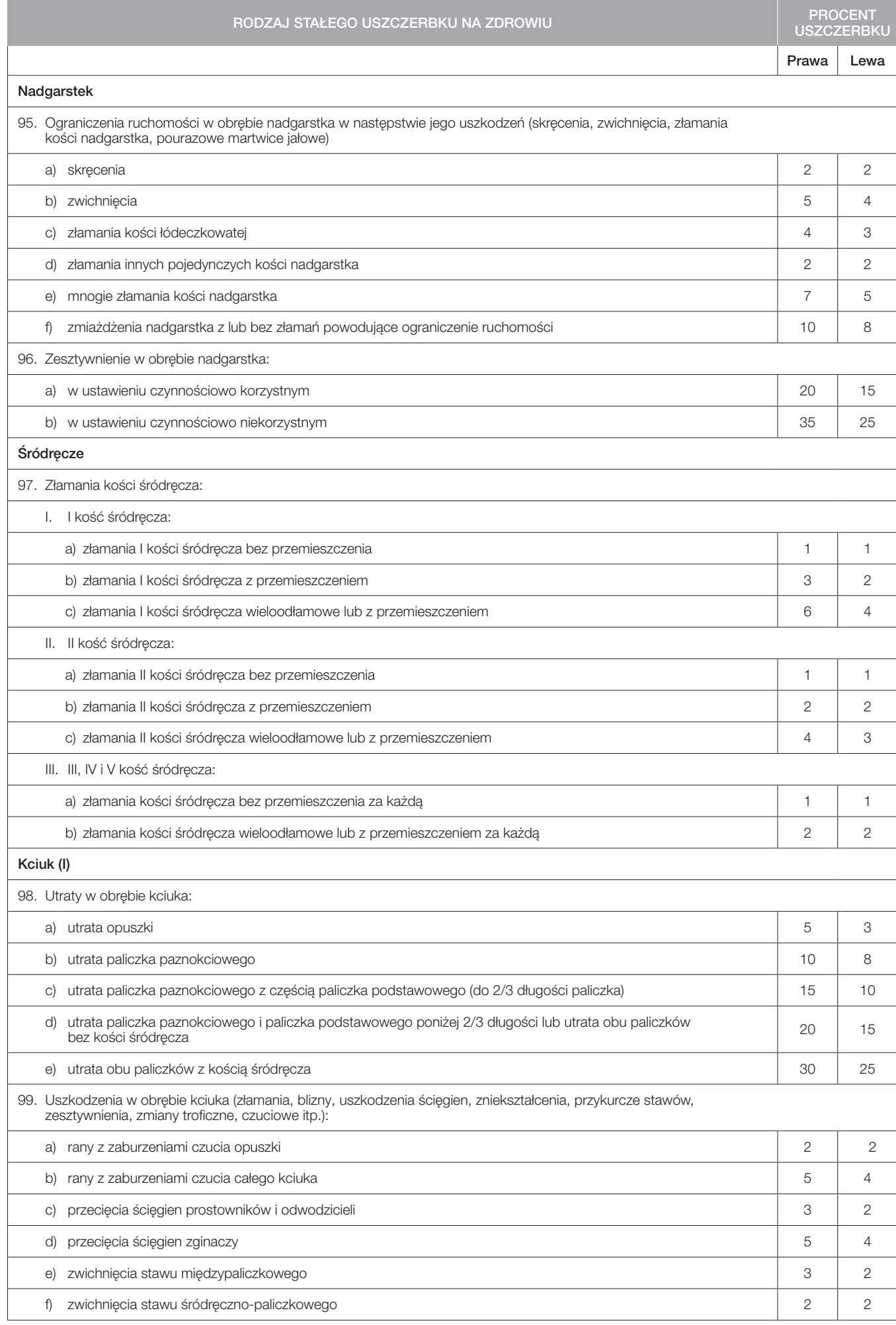

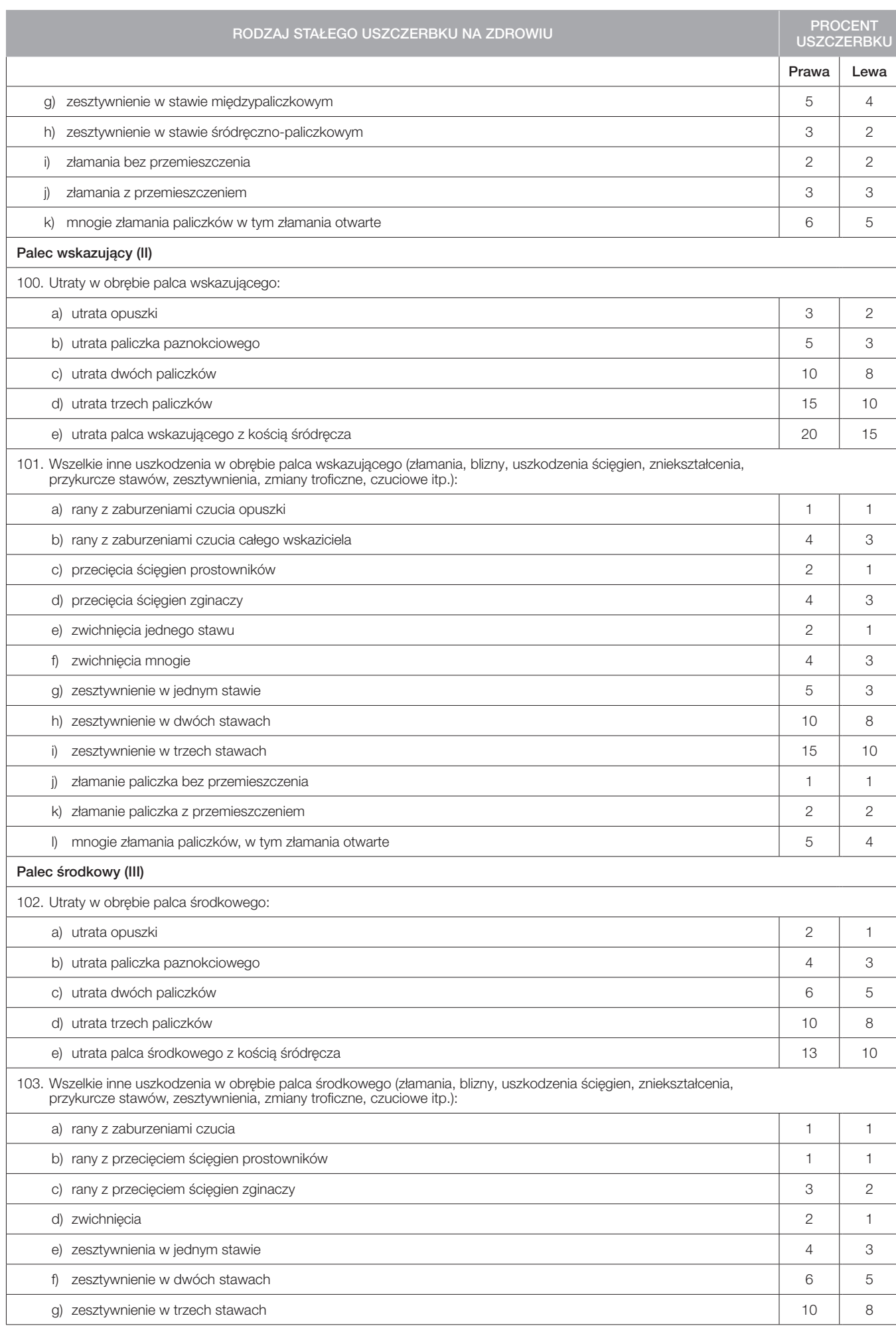

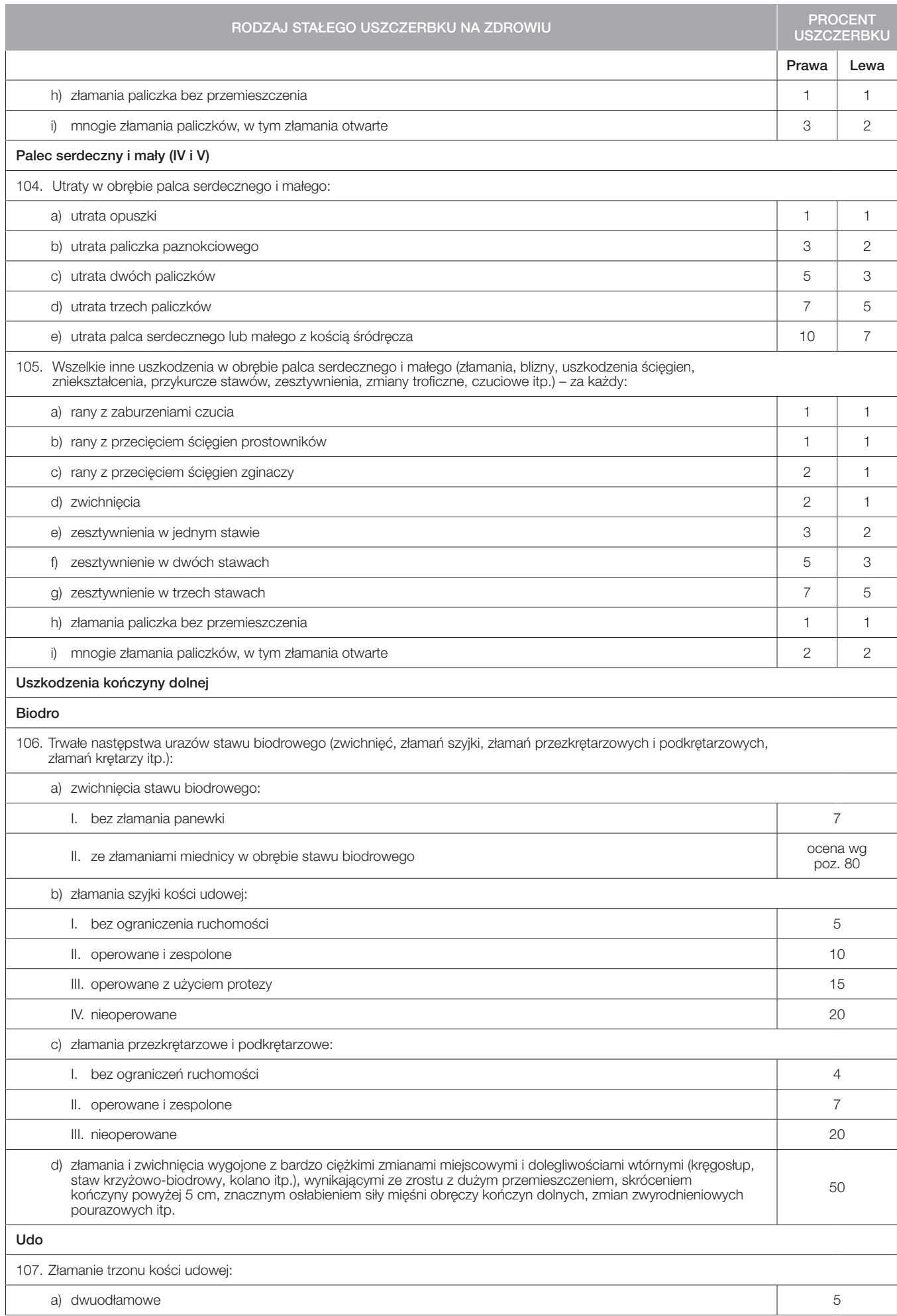

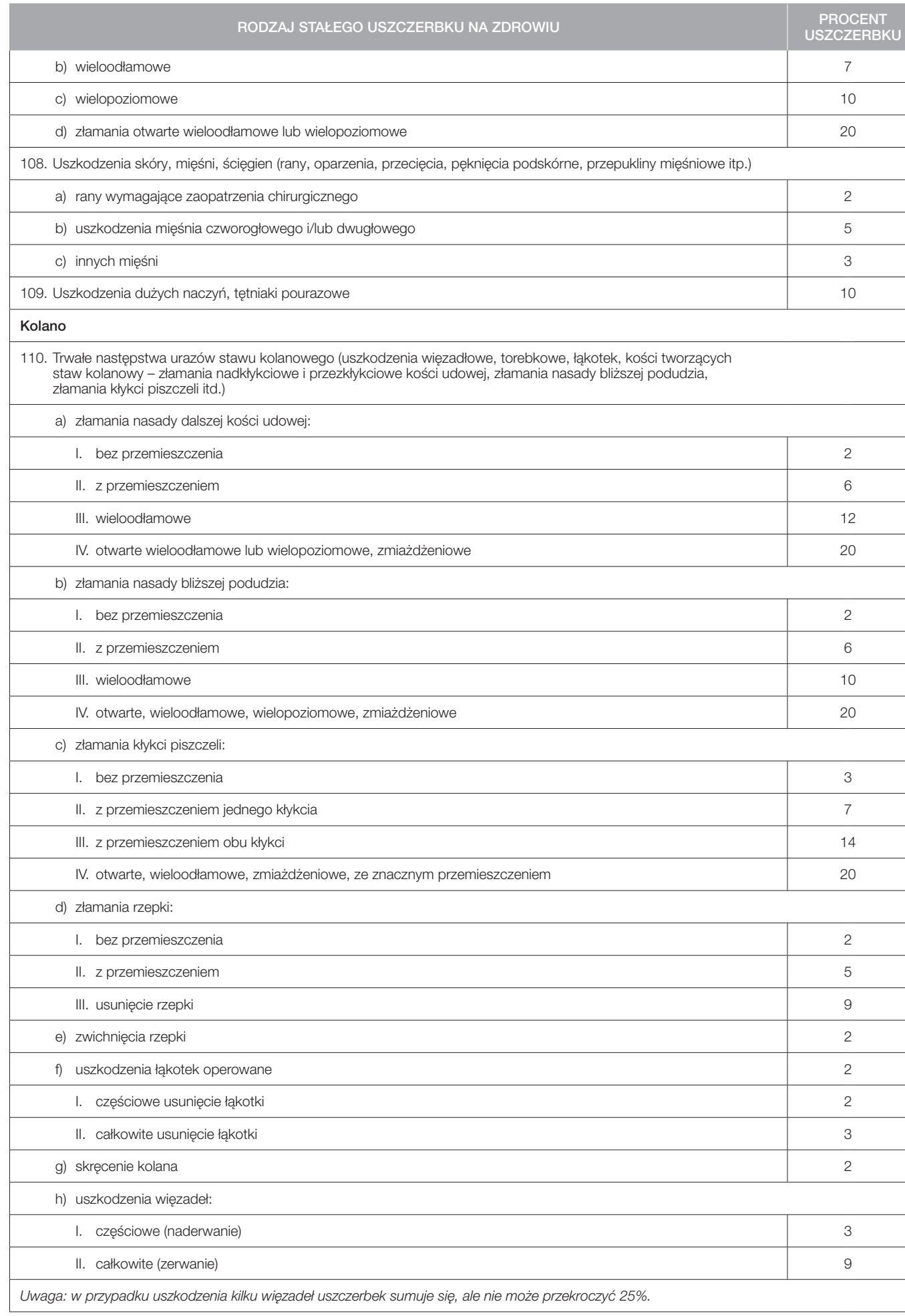

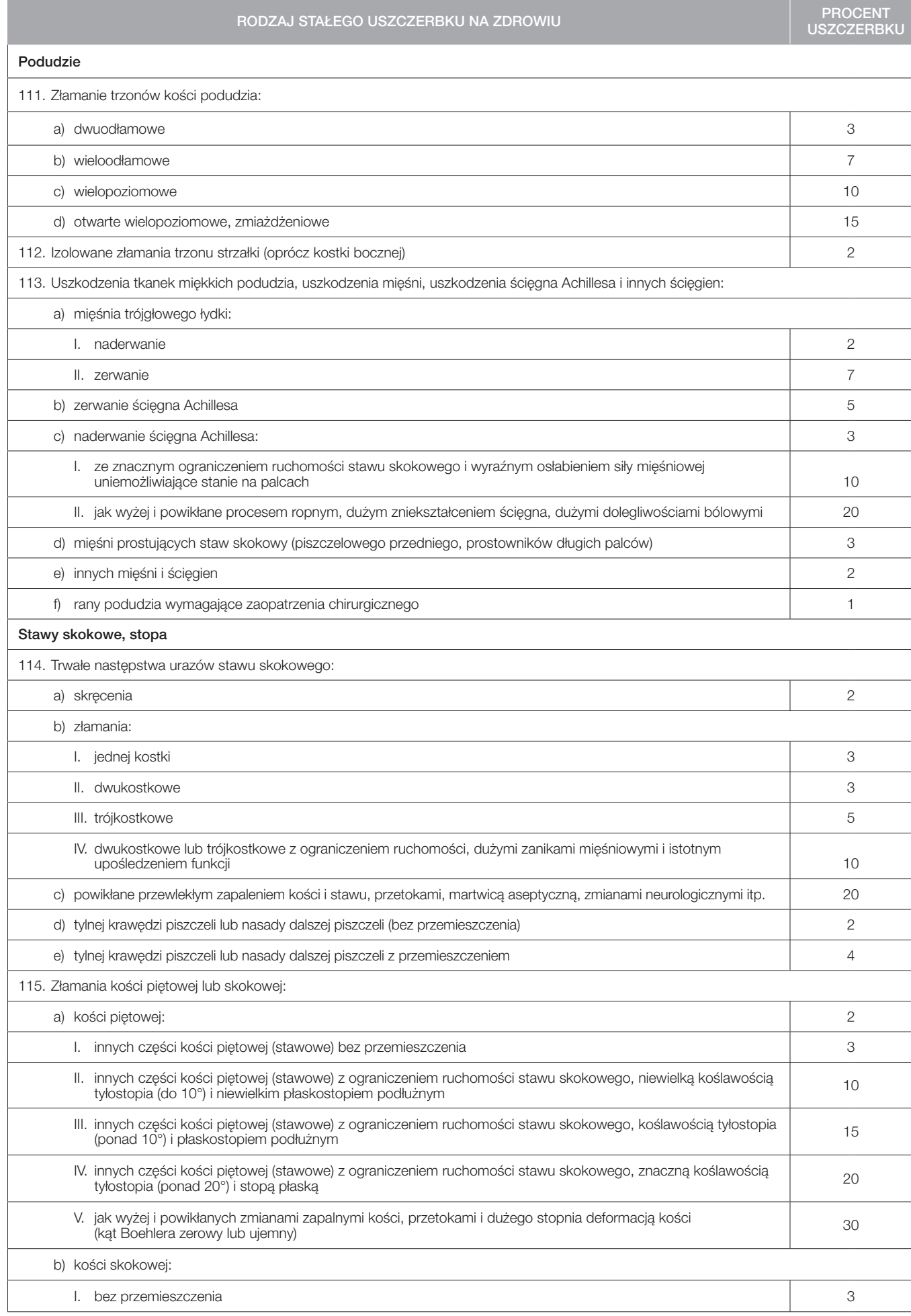

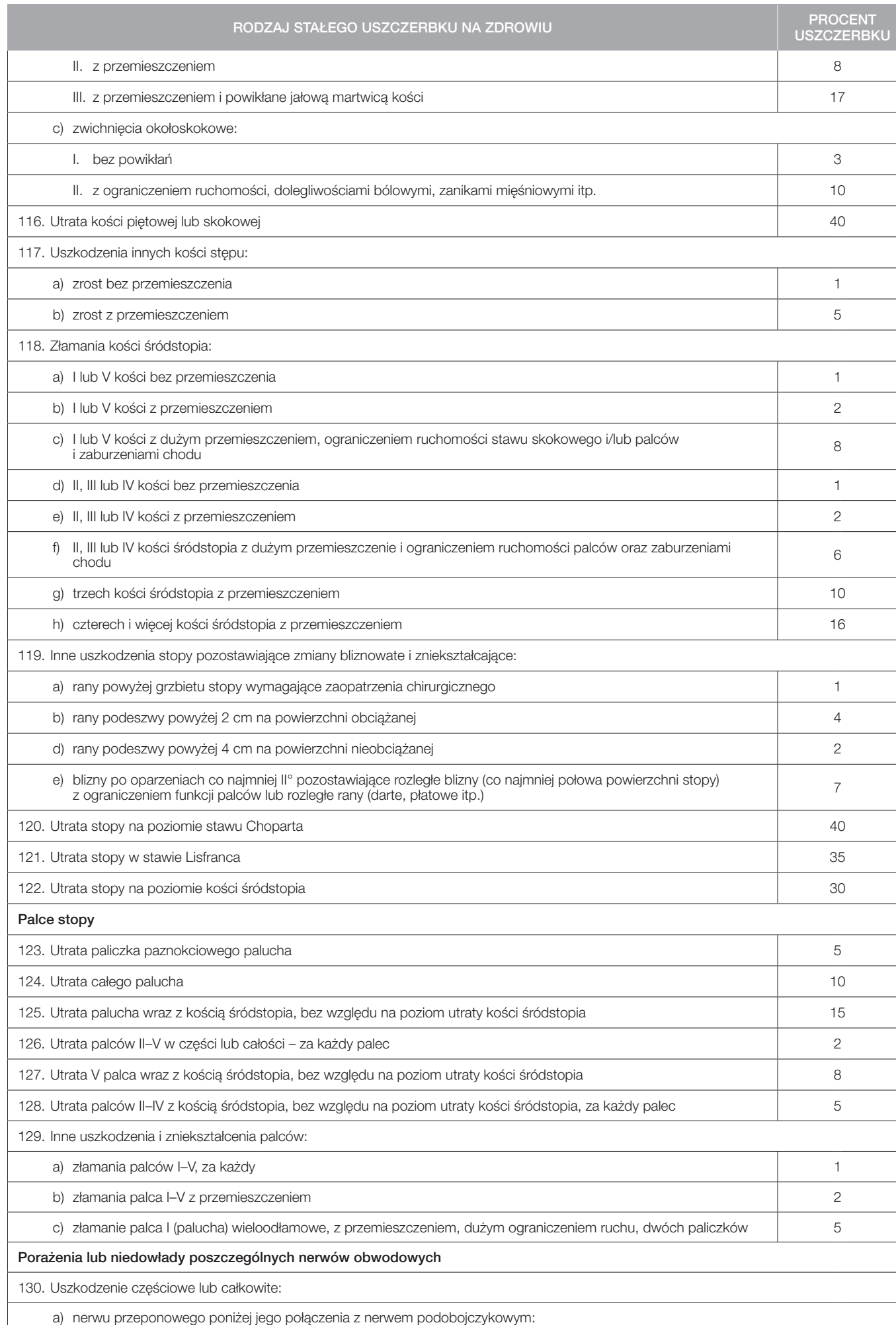

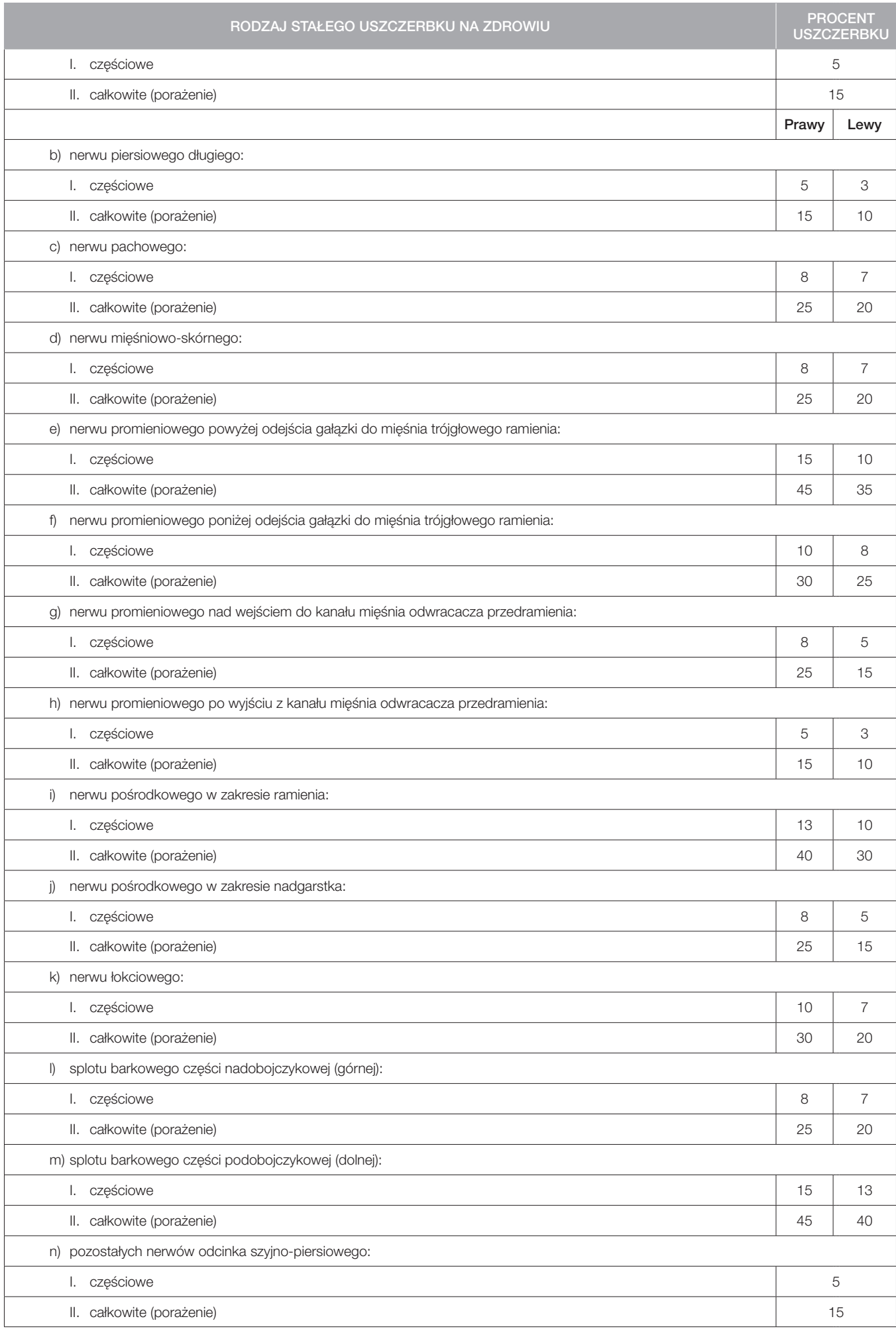

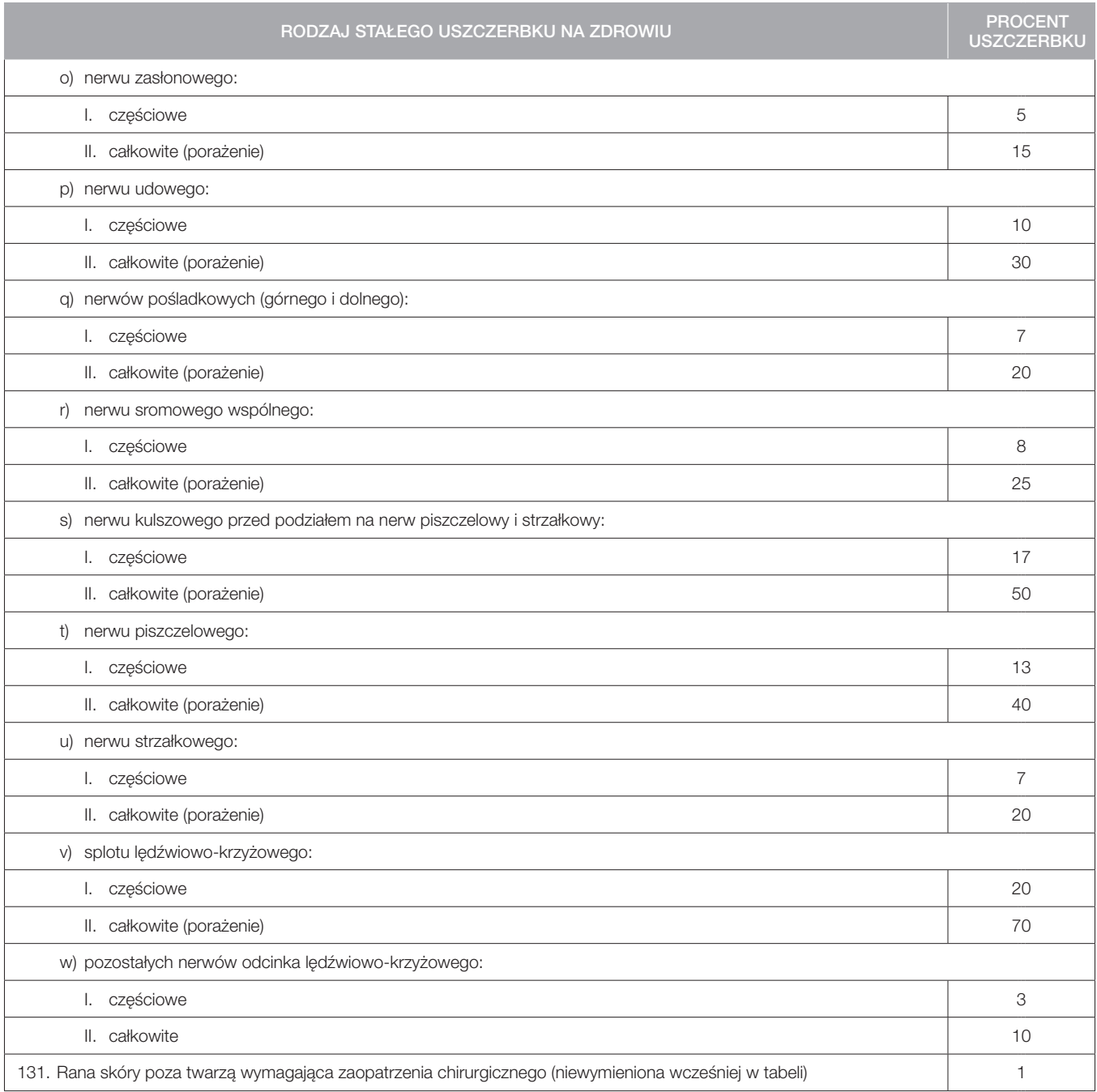

# ZAŁĄCZNIK NR 2 – POWAŻNE ZACHOROWANIA

# POWAŻNE ZACHOROWANIA

Jeżeli u *Osoby ubezpieczonej* rozpoznane zostanie *Poważne zachorowanie,* którego objawy pojawią się po raz pierwszy w *Okresie ubezpieczenia, Ubezpieczyciel* wypłaca *Osobie ubezpieczonej* świadczenie określone w *Polisie*.

*Poważne zachorowanie* uznaje się za rozpoznane wyłącznie w sytuacji, gdy *Osoba ubezpieczona* została zbadana przez jednego lub większą liczbę *Lekarzy*, z których każdy jest dyplomowanym specjalistą w zakresie chorób odpowiadających *Poważnemu zachorowaniu,* a pisemny raport sporządzony przez każdego *Lekarza* lub pod jego nadzorem spełnia wszystkie wymogi diagnostyczne dla danego *Poważnego zachorowania.*

## DEFINICJE

1. Poważne zachorowanie oznacza następujące choroby: poważną formę raka, zawał serca, udar, wszczepienie bypassów, operację aorty, operację zastawek serca, niewydolność nerek, ślepotę (utratę wzroku), przeszczep ważnego organu/szpiku kostnego, stwardnienie rozsiane, paraliż (utrata funkcji kończyn), chorobę neuronu ruchowego, chorobę Alzheimera / ciężkie otępienie, poważne poparzenia, zgodnie z poniższymi definicjami:

## Choroba Alzheimera /ciężkie otępienie

Pogorszenie lub utrata sprawności intelektualnej potwierdzone oceną kliniczną dokonaną z wykorzystaniem technik obrazowania, spowodowane chorobą Alzheimera lub nieodwracalnymi zaburzeniami organicznymi, prowadzące do znacznego obniżenia poziomu funkcjonowania intelektualnego i społecznego oraz powodujące konieczność stałego nadzoru nad *Osobą ubezpieczoną*. Rozpoznanie musi być poparte potwierdzeniem klinicznym dokonanym przez *Lekarza*.

Za Chorobę Alzheimera lub ciężkie otępienie nie uznaje się:

- a) chorób nieorganicznych, takich jak nerwice i choroby psychiczne,
- b) stresu, depresji,
- c) uszkodzenia mózgu spowodowanego alkoholem lub substancjami odurzającymi.

## Ślepota (utrata wzroku)

Całkowita i nieodwracalna utrata wzroku w obojgu oczach w wyniku *Nieszczęśliwego wypadku* lub *Choroby.* Ślepota musi być potwierdzona przez okulistę.

## Wszczepienie bypassów

Przejście operacji na otwartym sercu przeprowadzonej celem usunięcia zwężenia lub blokady co najmniej jednej tętnicy wieńcowej poprzez wszczepienie bypassu. Rozpoznanie musi być poparte badaniem angiograficznym wykazującym znaczną niedrożność tętnicy wieńcowej, a zabieg musi zostać uznany za niezbędny z medycznego punktu widzenia przez konsultanta z zakresu kardiologii. Z definicji tej wyłącza się angioplastykę oraz wszystkie inne zabiegi wewnątrztętnicze oparte na technikach cewnikowania, zabiegi laparoskopowe i laserowe.

#### Zawał serca

Martwica części mięśnia sercowego spowodowana niedokrwieniem danego obszaru serca. Rozpoznanie musi być dokonane w oparciu o stwierdzenie spełnienia trzech z pięciu kryteriów wskazujących na nowy zawał serca:

- a) typowe bóle klatki piersiowej w wywiadzie,
- b) świeże zmiany w elektrokardiogramie (ECG) wskazujące na zawał,
- c) podwyższony poziom enzymu sercowego CK-MB,
- d) podwyższony poziom troponiny (T lub I),
- e) obniżona frakcja wyrzutowa lewej komory <50%, stwierdzona w badaniu przeprowadzonym co najmniej 3 miesiące po zdarzeniu.

# Operacja zastawek serca

Przejście operacji na otwartym sercu przeprowadzonej celem wymiany zastawek serca lub korekty nieprawidłowości w ich budowie lub czynności. Rozpoznanie nieprawidłowości w budowie lub czynności zastawek serca musi być dokonane na podstawie cewnikowania serca lub badania echokardiograficznego, a zabieg musi być uznany za niezbędny z medycznego punktu widzenia przez lekarza specjalistę z zakresu kardiologii.

## Niewydolność nerek

Przewlekła nieodwracalna niewydolność obydwu nerek wymagająca stałego dializowania lub przeszczepu nerek.

#### Poważne oparzenia

Oparzenia trzeciego stopnia skóry, obejmujące co najmniej 40% powierzchni ciała *Osoby ubezpieczonej*.

## Poważne formy raka

Guz złośliwy charakteryzujący się niekontrolowanym wzrostem oraz rozprzestrzenianiem się komórek złośliwych, ich inwazją do zdrowych tkanek i zniszczeniem zdrowych tkanek. Rozpoznanie musi być poparte badaniem histopatologicznym, stwierdzającym złośliwość komórek, oraz potwierdzone przez onkologa lub patologa.

- Za *Poważne formy raka* nie uznaje się:
- a) guzów wykazujących zmiany złośliwe typu *carcinoma-in-situ* oraz guzów histologicznie opisanych jako przedrakowe lub nieinwazyjne: przedinwazyjnego raka sutka, dysplazji szyjki macicy typu CIN-1, CIN-2 oraz CIN-3, hiperkeratozy, podstawnokomórkowego i płaskonabłonkowego raka skóry ani czerniaków o grubości nieprzekraczającej 1,5 mm według Breslowa lub 3 stopnia zaawansowania według Clarka, chyba że stwierdzono przerzuty; raka prostaty opisanego histologicznie jako T1a lub T1b według klasyfikacji TNM lub raka prostaty o stopniu zaawansowania sklasyfikowanym jako równoważny lub niższy, mikroraka brodawkowatego tarczycy w stadium T1N0M0 o średnicy nieprzekraczającej 1 cm, mikroraka brodawkowatego pęcherza moczowego ani przewlekłej białaczki limfatycznej o stopniu zaawansowania według RAI poniżej 3; choroby Hodgkina w stadium poniżej III;
- b) żadnych guzów współistniejących z zakażeniem wirusem HIV ani pojawiających się w przebiegu AIDS.

### Przeszczep ważnego organu / szpiku kostnego

Otrzymanie przeszczepu:

- a) ludzkiego szpiku kostnego z wykorzystaniem macierzystych komórek krwiotwórczych poprzedzone całkowitym usunięciem szpiku kostnego, lub
- b) ludzkiego serca, płuca, wątroby, nerki lub trzustki w wyniku stwierdzenia końcowego stadium nieodwracalnej niewydolności danego organu.

Przeszczepy komórek macierzystych nie są uznawane za *Przeszczep ważnego organu*.

#### Choroba neuronu ruchowego

Choroba neuronu ruchowego charakteryzująca się postępującą degeneracją szlaku korowo-rdzeniowego oraz neuronów rogu przedniego rdzenia kręgowego lub neuronów rdzenia przedłużonego, której towarzyszy atrofia mięśni kręgosłupa, postępujące porażenie opuszkowe, stwardnienie boczne zanikowe oraz pierwotne stwardnienie boczne. Rozpoznanie musi być potwierdzone przez neurologa, który stwierdzi, że choroba ma charakter postępujący oraz prowadzi do trwałego deficytu neurologicznego.

#### Stwardnienie rozsiane

Ostateczne rozpoznanie stwardnienia rozsianego, które musi być poparte następującymi danymi:

- a) badania jednoznacznie potwierdzające stwardnienie rozsiane, oraz
- b) liczne deficyty neurologiczne występujące przez okres co najmniej 6 kolejnych miesięcy, oraz
- c) udokumentowana historia zaostrzeń i remisji powyższych objawów i deficytów neurologicznych.

Inne przyczyny uszkodzeń neurologicznych niż wymienione powyżej nie są uznawane za *Stwardnienie rozsiane*.

### Paraliż (utrata funkcji kończyn)

Całkowita i nieodwracalna utrata funkcji co najmniej dwóch kończyn w wyniku obrażenia lub choroby. Rozpoznanie musi być potwierdzone przez lekarza neurologa.

#### Udar

Incydent naczyniowo-mózgowy, w czasie którego dochodzi do zawału tkanki mózgowej, krwawienia mózgowego lub podpajęczynówkowego, zatoru mózgu lub zakrzepicy mózgowej. Rozpoznanie musi być poparte:

- a) stwierdzeniem przez neurologa trwałego uszkodzenia neurologicznego co najmniej 6 tygodni po zdarzeniu, oraz
- b) wynikiem badania za pomocą rezonansu magnetycznego, tomografii komputerowej lub innych niezawodnych technik obrazowania, zgodnym z rozpoznaniem świeżego udaru.

Za *Udar* nie uznaje się:

- a) przejściowych ataków niedokrwiennych,
- b) uszkodzenia mózgu spowodowanego wypadkiem lub obrażeniem, infekcją, zapaleniem naczyń lub innym stanem zapalnym,
- c) chorób naczyniowych oka lub nerwu wzrokowego, ani
- d) zaburzeń niedokrwiennych systemu przedsionków.

# Operacia aorty

Przejście operacji służącej leczeniu tętniaka bądź też zwężenia, niedrożności lub rozwarstwienia ściany aorty poprzez otwarcie klatki piersiowej lub jamy brzusznej. Na potrzeby niniejszej definicji aorta oznacza aortę piersiową lub brzuszną, z wyłączeniem gałęzi aorty.

#### Postanowienia dotyczące Poważnych zachorowań

2. Początkowa data ochrony to dzień, w którym rozpoczyna się ochrona ubezpieczeniowa z tytułu *Poważnych zachorowań*.

3. Okres przeżycia to okres wskazany w *Polisie,* w trakcie którego *Osoba ubezpieczona* musi pozostawać przy życiu po stwierdzeniu *Poważnego zachorowania.*

4. Ochrona ubezpieczeniowa z tytułu *Poważnych zachorowań* ustaje w odniesieniu do *Osoby ubezpieczonej* z chwilą wypłacenia świadczenia z tytułu *Poważnego zachorowania*, a *Ubezpieczający* przestaje być zobowiązany do płacenia składki w odniesieniu do danej *Osoby ubezpieczonej*.

5. Świadczenie z tytułu *Poważnego zachorowania* nie przysługuje, jeżeli *Osoba ubezpieczona* umrze w *Okresie przeżycia*.

6. Świadczenie z tytułu *Poważnego zachorowania* jest płatne po upływie *Okresu przeżycia*.

7. Z tytułu *Poważnego zachorowania Osoba ubezpieczona* otrzymuje tylko jedno świadczenie do wysokości *Sumy ubezpieczenia* określonej w *Polisie*.

## Wyłączenia dotyczące Poważnych zachorowań

*Ubezpieczyciel* nie wypłaca świadczeń w przypadku roszczeń wynikających z:

- a) *Choroby* innej niż *Poważne zachorowanie*;
- b) *Poważnego zachorowania*, którego pierwsze objawy pojawiły się przed *Początkową datą ochrony*;
- c) *Poważnego zachorowania* wynikającego z choroby somatycznej lub psychicznej rozpoznanej przed *Początkową datą ochrony*;
- d) wad wrodzonych;
- f) zabiegu chirurgicznego lub leczenia;
- g) *Poważnego zachorowania* będącego skutkiem uzależnienia od alkoholu lub narkotyków;
- j) więcej niż jednego *Poważnego zachorowania* tej samej *Osoby ubezpieczonej*.

Colonnade Insurance Société Anonyme Oddział w Polsce ul. Marszałkowska 111 00-102 Warszawa Polska

tel. +48 22 528 51 00 e-mail: info@colonnade.pl fax +48 22 528 52 52 www.colonnade.pl 036/0418